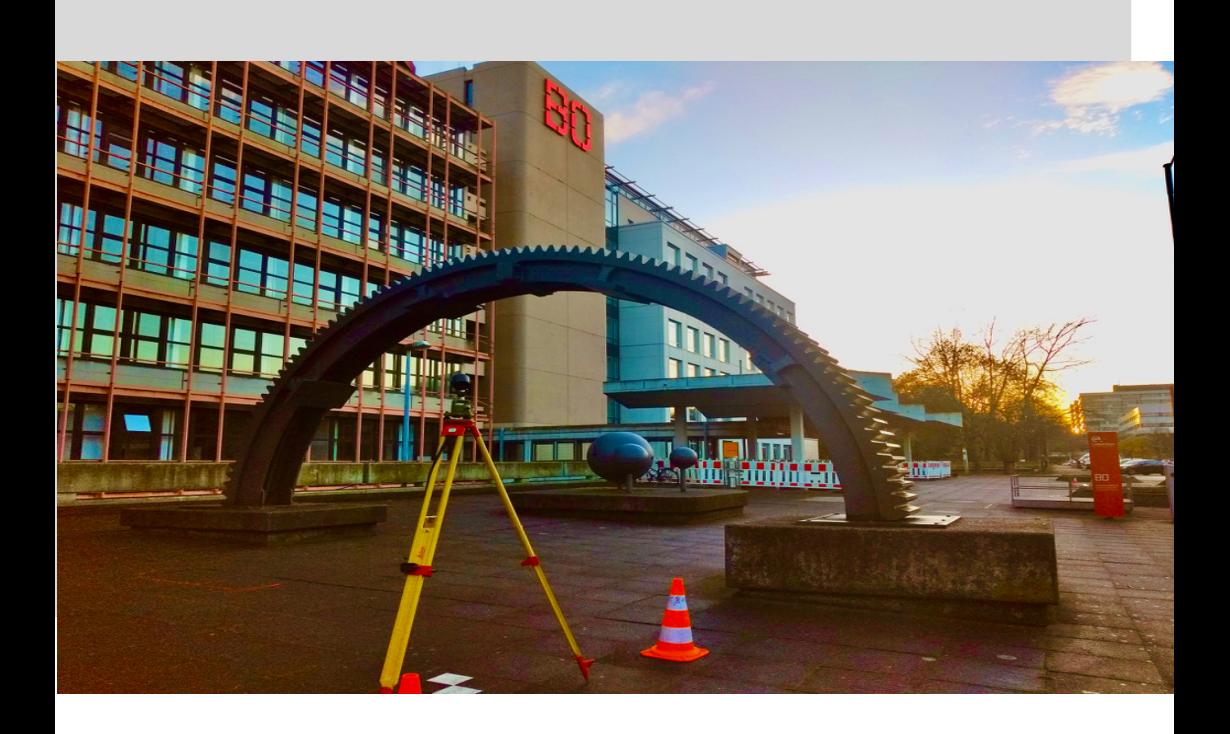

Fachbereich Geodäsie

# **STUDIERENDENHANDBUCH**

**Stand: 31.08.2022**

#### **Herausgeber:**

Fachbereich Geodäsie, Hochschule Bochum

#### **Kontakt:**

Hochschule Bochum Am Hochschulcampus 1 44801 Bochum

**Web:** https://www.hochschule-bochum.de/fbg

**Mail:** dekanat.geodaesie@hs-bochum.de

**Tel.:** +49 234 3210501

**Fax:** +49 234 3214735

# Inhalt

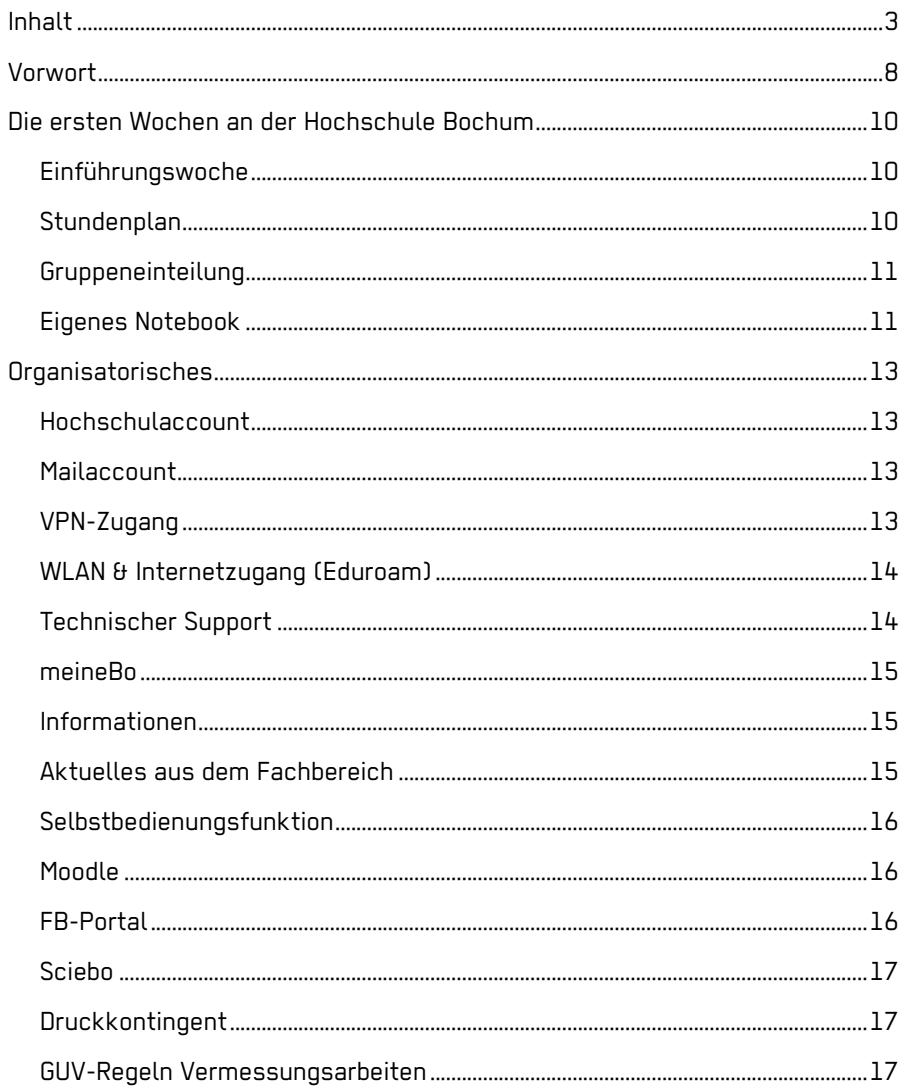

BO

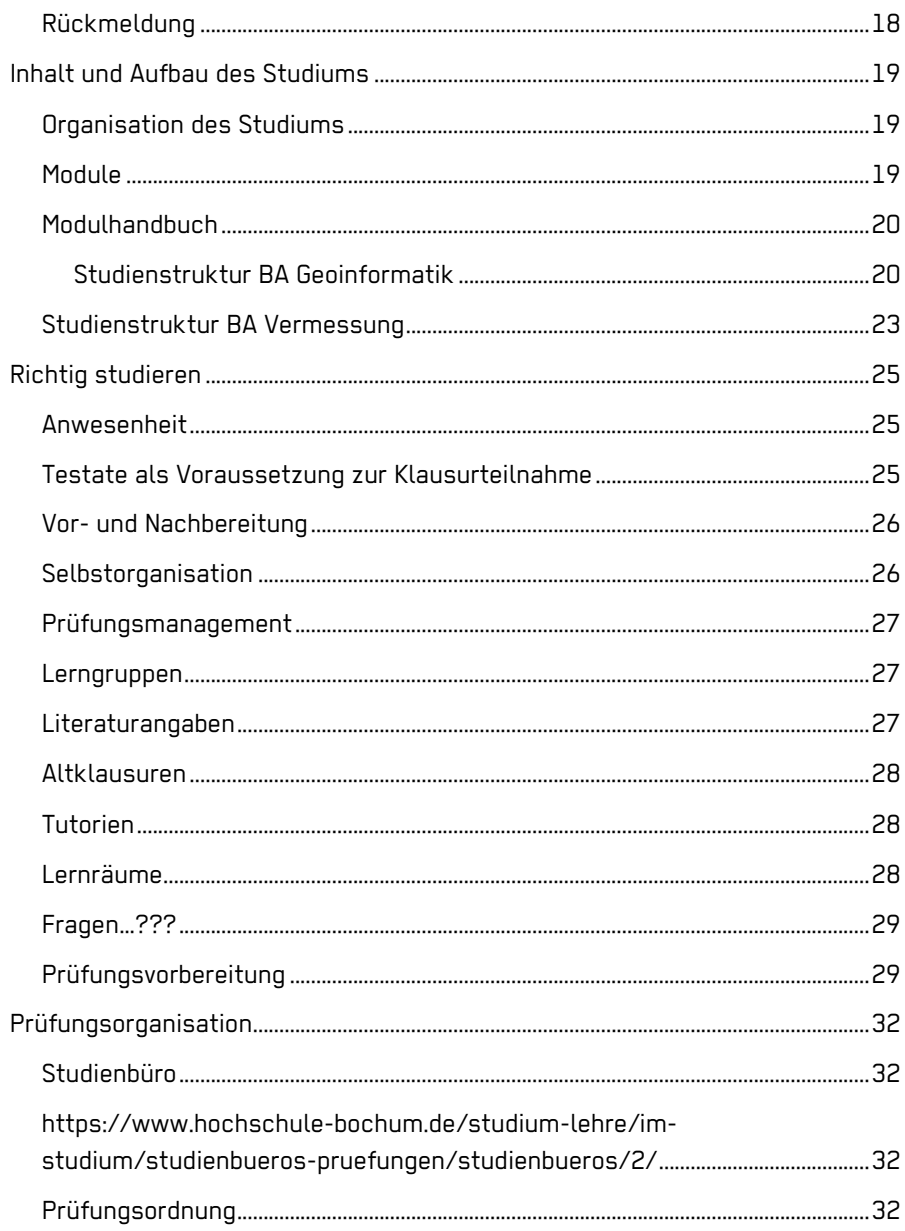

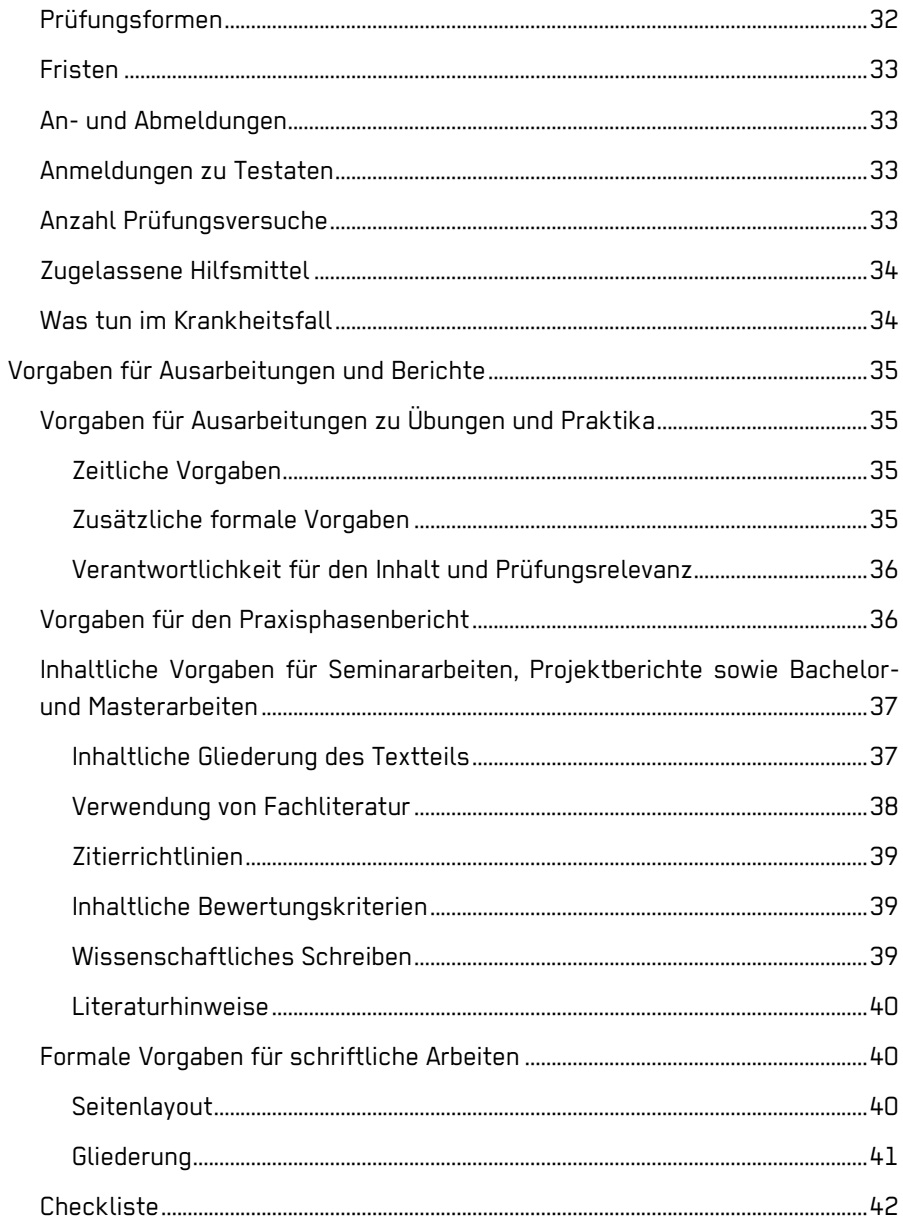

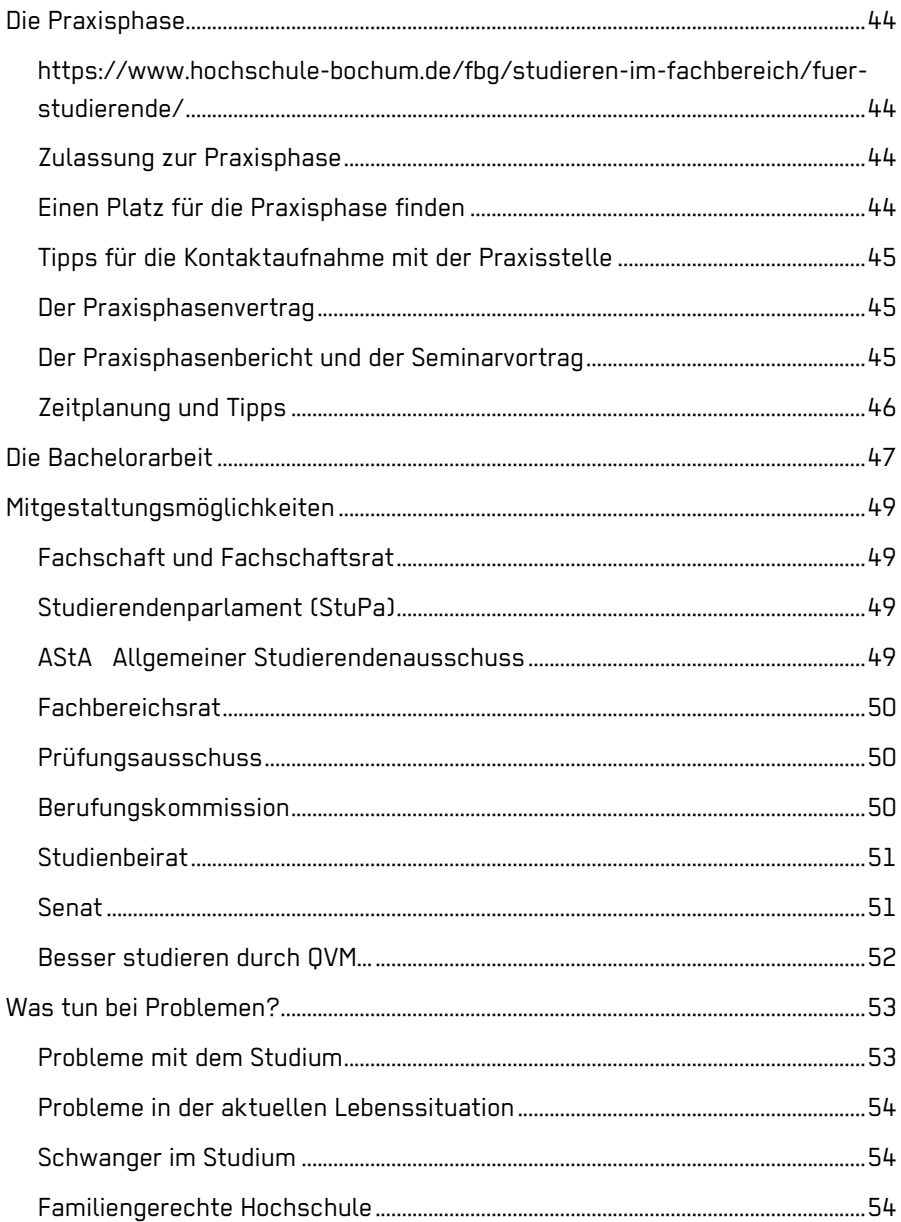

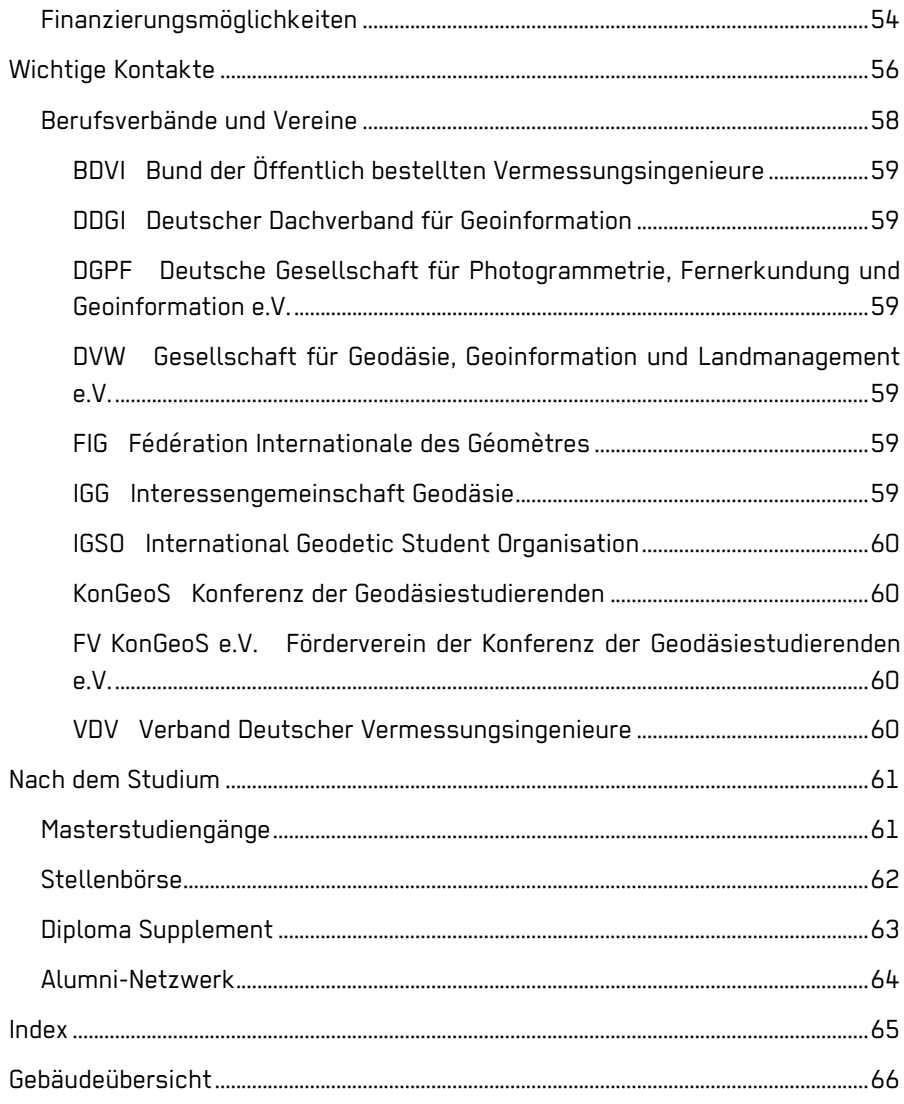

# **Vorwort**

Vorwort

Liebe Studentinnen und Studenten,

"Wie geht studieren?"

Ihnen eine Antwort auf diese Frage zu geben, war eines der Ziele, das wir uns auf einer Klausurtagung im Herbst Jahr 2015 gesetzt haben. Ein Jahr später lag dieses Handbuch für Sie vor, welches wir seitdem jährlich aktualisieren. Es kann hoffentlich sehr viele von den Fragen beantworten, die Sie sich im Laufe Ihres Studiums stellen.

Besonders hilfreich ist das Studierendenhandbuch für unsere Erstsemester. Denn, wenn Sie ganz frisch zu uns kommen, ist ja alles erst einmal neu. Trotz der Erstsemesterbegrüßung und -einführung bleiben tausend Fragen offen. Viele sind zunächst organisatorischer Art: z.B. Wie muss ich den Stundenplan lesen? Wo bekomme ich die Unterlagen zu den Lehrveranstaltungen? Wie kann ich mit meinem Rechner auf die Hochschulserver zugreifen? Schon bald aber geht es auch darum, wie das Studium aufgebaut ist, wie die Prüfungen organisiert sind und insbesondere wie Sie "richtig" studieren. Diese Punkte sind für Sie alle interessant, für alte Hasen (höhere Semester) genauso wie für Erstsemester. Hierzu gibt das Handbuch wichtige Ratschläge. Schließlich finden Sie konkrete Vorgaben, für die verschiedenen schriftlichen Arbeiten, die Sie innerhalb des Studiums anfertigen müssen; von den Praktikumsausarbeitungen bis zur Bachelorarbeit. Das Handbuch gibt weiterhin Hinweise, an wen Sie sich bei Problemen mit dem Studium wenden können und wirft einen Blick auf die Dinge, die nach einem erfolgreichen Studienabschluss wichtig sind.

An diesem Handbuch haben viele Fachbereichsmitglieder mitgewirkt: Studierende aus dem Fachschaftsrat, Mitarbeiter:innen und Professor:innen. Ihnen allen gilt mein Dank für dieses gelungene Werk. Aber: Nichts ist vollkommen. Deshalb meine Bitte an alle Leser:innen: Wenn Sie Themen vermissen, Verbesserungs- oder Ergänzungsvorschläge haben, lassen Sie es uns wissen. Denn wir wollen das Handbuch kontinuierlich verbessern.

D. Eling

Prof. Dr.-Ing. Dirk Eling

Dekan des Fachbereiches Geodäsie

# **Die ersten Wochen an der Hochschule Bochum**

Die ersten Worhung an der Hochschule Bochum

Die ersten beiden Wochen an der Hochschule Bochum sind erfahrungsgemäß von einigen Unsicherheiten geprägt. Hier finden sich deshalb ein paar hilfreiche Tipps, die den Einstieg erleichtern sollen.

### **Einführungswoche**

Die Einführungswoche besteht u.a. aus dem Kennenlernen der Professor:innen und Mitarbeiter:innen des Fachbereichs, einem ersten Überblick über die Räumlichkeiten der Hochschule sowie der ersten Lehrveranstaltung "Studieren lernen", abgerundet von abendlichen Aktivitäten, die dem Knüpfen erster Kontakte zu Kommiliton:innen und dem Fachschaftsrat dienen sollen. Während des Studiums wird viel in Gruppen gearbeitet, daher ist es wichtig sich frühzeitig ein Bild von den Mitstudierenden zu machen, um sich so in einer Lerngruppe auch dauerhaft wohl zu fühlen. Um sich auch digital zu vernetzen organisiert die Fachschaft eine WhatsApp-Gruppe.

### **Stundenplan**

Das Studium ist für jedes Semester in Stundenplänen geregelt. Alle Stundenpläne hängen am schwarzen Brett auf der Ebene A0 aus. Zudem werden die Stundenpläne auf der Homepage des Fachbereiches veröffentlicht https://www.hochschule-bochum.de/fbg/service/stundenplaene/ Ankündigungen über Beginn oder Ausfall von Vorlesungen bei den einzelnen Dozenten finden sich im Intranet auf der Pinnwand unter: https://www.hochschule-bochum.de/meinebo oder im entsprechenden Moodlekurs.

Beim Lesen des Stundenplans ist zu beachten, dass dieser für verschiedene Zeitabschnitte gültig sein kann. So wird meist zwischen Woche A und Woche B unterschieden. Außerdem ist es möglich, dass ein Plan nur für eine Semesterhälfte gültig ist, dies ist dann auf dem entsprechenden Plan vermerkt. Außerdem muss nicht jede/r Studierende jede Lehrveranstaltung besuchen, die eingetragen ist, sondern nur diejenigen, die für alle, oder für die eigene Gruppe vorgesehen sind.

### **Gruppeneinteilung**

Die Einteilung in Gruppen für Praktika und Übungen erfolgt im Rahmen des 14-Tage-Fahrplans für Erstsemester, der 14 Tage vor Studienbeginn unter https://www.hochschule-bochum.de/fbg/service/informationen-fuer-erstsemester-1/ veröffentlicht wird. Daher ist es besonders wichtig diesen 14 Tage-Fahrplan durchzuarbeiten und die Fragen zur Gruppeneinteilung im Moodlekurs "Fahrplan für Erstsemester (FfE)" zu beantworten.

**Tipp:** Für Praktika und Übungen besteht von der ersten Woche an **Anwesenheitspflicht**.

### **Eigenes Notebook**

Für dein Studium benötigst du von Anfang an ein eigenes Notebook. Für ein Studium im Fachbereich Geodäsie ist ein Notebook der mittleren Preisklasse völlig ausreichend.

Hier ein Beispiel für die Ausstattung deines Notebooks:

- HD Display
- Intel Core i5, 3,4 GHz
- Mind. 8 GB Arbeitsspeicher
- 512 MB SSD Highspeed Festplatte
- Windows Betriebssystem (egal welche Version)

Wenn du nicht auf einen Schlag so viel Geld ausgeben kannst oder möchtest, schau dich auch mal bei der Vielzahl von Leasinganbietern für Notebooks um. Da findest du teilweise recht attraktive Konditionen.

Apple-Produkte werden jedoch im Fachbereich nicht supportet.

Die benötigte Software, wie Betriebssystem, MS Office Paket und fachbezogene Software, wird von der Hochschule Bochum bzw. dem Fachbereich für die Studierenden kostenfrei zu Lehrzwecken zur Verfügung gestellt. Beziehen kannst du die Software über den Downloadbereich unter meineBO oder benötigte Fachsoftware über das FB-Portal.

# **Organisatorisches**

Organisatorisch gilt es natürlich zu Studienbeginn und während des Studiums auch einiges zu regeln. Das Wichtigste erfährst du hier.

### **Hochschulaccount**

Jede/Jeder Studierende erhält einen Hochschulaccount (meineBo-Account genannt), um in das Intranet (meineBo) zu gelangen und somit auf den Download-Bereich ( https://www.hochschule-bochum.de/meinebo/downloadbereiche/ ) zuzugreifen. Ebenso dienen diese Account-Daten für die Anmeldung in das hochschulübergreifende WLAN-Netz "Eduroam", für das Anmelden via VPN, sowie für moodle und den Mailaccount.

### **Mailaccount**

Die Studierenden der Hochschule Bochum erhalten mit der Einschreibung einen eigenen Hochschul-Mailaccount. Diese Mailadresse sollte bei allen offiziellen Angelegenheiten und zur Kommunikation im Studium genutzt werden. Ebenso wichtig ist es, die Mails entsprechend regelmäßig abzurufen, da viele Informationen nur an diese Adresse gesendet werden.

### **VPN-Zugang**

Der VPN-Zugang bietet eine verschlüsselte Datenverbindung zur Hochschule. Der Rechner gilt dabei als zum Hochschulnetz gehörig, da über die Tunnel-Technik eine IP-Adresse der Hochschule zugewiesen wird. Somit können auch Dienstleistungen genutzt werden, die auf Rechner des Hochschulnetzes beschränkt sind. Im Fachbereich Geodäsie ist das zum Beispiel der Zugriff auf die FB-Laufwerke.

Eine Anleitung zur Einrichtung des VPN-Zugangs ist hier zu finden: https://vpn.hs-bochum.de

### **WLAN & Internetzugang (Eduroam)**

Eduroam (Education Roaming) ist eine hochschulübergreifende Initiative, die Studierenden und Angehörigen der Hochschule weltweit an Standorten aller an Eduroam teilnehmenden Universitäten, Hochschulen und anderen Organisationen einen Internetzugang ermöglicht. Mit dem meineBo-Account kann sich im Eduroam angemeldet werden. https://www.hochschule-bochum.de/cit/helpdesk/videoanleitungen/eduroam/. An der Hochschule ist außerdem noch ein WLAN-Netz namens HS-Bochum vorhanden. Mit diesem können ohne VPN-Verbindung jedoch nur Hochschuleigene Seiten erreicht werden.

### **Technischer Support**

Die CampusIT bietet mit dem Bereich des IT-Service eine Anlaufstelle für Studierende zu allen IT-Fragestellungen. Durch den IT-Service werden folgende Fragestellungen und Aufgaben abgedeckt:

- Hilfe bei der Einrichtung von Endgeräten (eduroam (WLAN), VPN-Einrichtung, E-Mail Zugriff etc.)
- Beratung beim Umgang und Bezug von Software und Lizenzen (Microsoft Office 365 etc.)
- Proaktive Information von neuen Studierenden zu Beginn des Semesters über die IT-Dienste der Hochschule in Veranstaltungen (z. B. Mathe-Vorkurs)
- Erstellung von Anleitungen

Weitere Informationen findest du auf den Seiten der CampusIT: https://www.hochschule-bochum.de/cit

Im Fachbereich Geodäsie stehen zudem Herr Metz und Herr Printz für Fragen rund um IT zur Verfügung (fgb\_it@hs-bochum.de).

### **meineBo**

Unter meineBo finden sich gesammelt Verlinkungen zur Selbstbedienungsfunktion, dem CIS - Campus-Informations-System und dem Web-Mail-Interface (Oracle Convergence). Zudem können über die Download-Seiten des Fachbereichs, des IBKN und der Campus IT Skripte, Formulare und weitere Informationen heruntergeladen werden. Außerdem können aktuelle Informationen der Bo über das Intranet mitverfolgt werden. Der Zugang erfolgt durch Login mit dem Hochschulaccount.

https://www.hochschule-bochum.de/meinebo/

### **Informationen**

In der Regel werden Informationen über z.B. Praktikumstermine, Ausfall von Lehrveranstaltungen, Raumverlegung, etc. über den jeweiligen Moodlekurs oder die digitale Pinnwand https://www.hochschule-bochum.de/meinebo/pinnwaende/pinnwand-fachbereich-g/ kommuniziert. Hier sollte nach Möglichkeit regelmäßig nach aktuellen Informationen geschaut werden. Ebenso sollte das tägliche abrufen der Hochschulmails zum Pflichtprogramm gehören.

### **Aktuelles aus dem Fachbereich**

Unter Aktuelles auf der Fachbereichsseite (https://www.hochschule-bochum.de/fbg/aktuelles/) findest du Informationen über die aktuellen Aktivitäten im Fachbereich sowie einen Link zum FB-Kalender. Hier werden die Veranstaltungen des Fachbereichs veröffentlicht (z. B. Absolventenfeier, Geodätische Kolloquien, Infotage).

### **Selbstbedienungsfunktion**

In der Selbstbedienungsfunktion kann sich zu Prüfungen und Testaten an- und abgemeldet werden. Jedes Testat und jede Modulprüfung bzw. Teilleistung muss einzeln angemeldet werden. Zudem werden hier im Anschluss an die Prüfungen die Noten und evtl. der Notenspiegel veröffentlicht. Studienbescheinigungen können hier selbst generiert und anschließend ausgedruckt werden, genauso wie das Semesterticket. Link: https://std-info.hs-bochum.de/

### **Moodle**

Bei Moodle handelt es sich um eine E-Learning-Plattform, die von vielen Hochschulen genutzt wird, so auch von der Hochschule Bochum. Sie wird in fast allen Lehrveranstaltungen eingesetzt. Manchmal "nur" um Lehrmaterialien zur Verfügung zu stellen, aber auch um komplette Praktika innerhalb von Moodle zu bearbeiten, die im System auch bewertet werden können. Deshalb ist der sichere Umgang mit Moodle für das Studium unerlässlich. Der Zugang zu Moodle erfolgt über den Hochschulaccount. Bei der erstmaligen Anmeldung erfolgt die automatische Registrierung in Moodle. Die Zugangskennungen zur Anmeldung zu den Kursen werden von den jeweiligen Dozenten bzw. Dozentinnen zu Beginn der Lehrveranstaltungen bekannt gegeben. Link: http://moodle.hs-bochum.de/

**Tipp:** Es kann mehrere Gruppen innerhalb eines Kurses geben. Daher sollte überprüft werden, ob der richtige Kurs ausgewählt wurde. Im Zweifel bitte die/den Dozent:in ansprechen.

### **FB-Portal**

Beim FB-Portal handelt es sich um eine Netzlaufwerksverknüpfung (\\pau143\fb-portal) auf die Studierende nur lesenden Zugriff haben. Die

Einbindung erfolgt über den Hochschulaccount, entweder automatisch über das Profil an Rechnern des Fachbereichs oder manuell über einen VPN-Tunnel am eigenen Laptop oder Rechner zu Hause. Hinterlegt sind hier z.B. Softwarepakete, die der Fachbereich Geodäsie seinen Studierenden zur Verfügung stellt oder die Klausurensammlung der Fachschaft. Außerdem stellen Dozent:innen und Mitarbeiter:innen hier Materialien zu den einzelnen Lehrveranstaltungen zur Verfügung.

### **Sciebo**

Mit Sciebo wird den Angehörigen der Hochschule Bochum ein nichtkommerzieller Cloud-Speicherdienst für Forschung, Studium und Lehre zu Verfügung gestellt. Sciebo ist ein gemeinsames Projekt von Sync & Share NRW, einem Zusammenschluss von 25 Hochschulen und Forschungseinrichtungen in NRW. Es ermöglicht die automatische Synchronisation von Daten mit verschiedenen Endgeräten und die gemeinsame Arbeit an Dokumenten. Jede/Jeder Studierende kann sich dort anmelden und auf bis zu 500 GB Speicherplatz zugreifen. Link: https://hs-bochum.sciebo.de/

### **Druckkontingent**

Jeder/Jedem Studierenden des Fachbereiches Geodäsie wird pro Semester ein Druckkontingent von 500 Seiten (sw) aus Fachbereichsmitteln bereitgestellt. Gedruckt werden kann in den PC-Pools im Untergeschoss. Das aktuelle Guthaben lässt sich prüfen, wenn die Seite http://pau145:9191 im Web-Browser aufgerufen und die Anmeldung mit dem Benutzernamen und dem aktuellen Passwort erfolgt. Ein Überziehen des Accounts ist nicht möglich.

### **GUV-Regeln Vermessungsarbeiten**

Jede/Jeder Studierende ist verpflichtet, während der Praktika im öffentlichen Straßenraum die Sicherheitsregeln der gesetzlichen Unfallversicherung (GUV) zu beachten und danach zu handeln. Daher muss jeder einmal jährlich an einer Sicherheitsunterweisung teilnehmen. lassen. Die Unterweisung findet über den

Moodlekurs "Sicherheitsunterweisung FB Geodäsie" statt. Der Kurs beinhaltet am Ende einen Test bestehend aus Multiple-Choice-Fragen. Bei erfolgreicher Absolvierung der Tests erhalten die Teilnehmer:innen ein Zertifikat. Dieses Zertifikat ist für die Teilnahme an den Messübungen im vermessungstechnischen Außendienst im Straßenbereich zwingend erforderlich und sollte immer mitgeführt werden.

### **Rückmeldung**

Zum jeweils nächsten Semester hat eine Rückmeldung durch Überweisung der Studienbeiträge an die Hochschule zu erfolgen. Rechtzeitig wird eine Mail mit der jeweiligen Frist und der Kontoverbindung an alle Studierenden versandt. Außerdem hängt der AStA alle nötigen Informationen neben dem Eingang zum AStA-Shop aus. Nachdem der Betrag bei der Hochschule eingegangen ist, können Semesterticket und aktuelle Studierendenbescheinigungen in der Selbstbedienungsfunktion selbst generiert und ausgedruckt werden.

# **Inhalt und Aufbau des Studiums**

Was für ein Fach du studierst, solltest du bereits wissen. Wie das Studium an sich organisiert und aufgebaut ist, lernst du in diesem Kapitel kennen.

**Inhalt und Aufbau des Studiums**

### **Organisation des Studiums**

Das Studium besteht aus mehreren Modulen, die über die einzelnen Fachsemester verteilt sind. In den Modulhandbüchern sind die einzelnen Module erklärt. Der Studienverlaufsplan zeigt auf, in welcher Reihenfolge und in welchen Semestern die einzelnen Module sinnvoller Weise besucht und abgeprüft werden. Sowohl die Studienverlaufspläne als auch die Modulhandbücher sind Teil der Prüfungsordnung. Natürlich ist es auch möglich, den Studienverlauf und somit den Stundenplan an die eigenen Bedürfnisse anzupassen. Folgt man dem Studienverlaufsplan, so wird für jedes Semester ein Stundenplan herausgegeben, der alle vorgesehenen Veranstaltungen für das laufende Semester abdeckt. Bei selbst zusammengestellten Stundenplänen kann es zu Überschneidungen kommen. Außerdem ist darauf zu achten, dass für manche Module andere vorausgesetzt werden. Sollte dennoch der Wunsch bestehen, die einzelnen Studieninhalte nicht in der vorgegebenen Reihenfolge zu besuchen, sollte dies unbedingt mit den Studienfachberatern abgesprochen werden.

**Hinweis:** Nach §6 (4) gibt es eine Beschränkung zur Teilnahme an Übungen, Praktika, Seminaren und Prüfungen des 5. und 6. Fachsemesters (KIA 7. und 8. Fachsemester).

https://www.hochschule-bochum.de/fileadmin/public/Die-BO\_Fachbereiche/fb\_g/Ordnungen\_\_SVP\_\_Modulhandbuecher/StgPO\_G\_\_\_V\_2019\_Veroeffentlichung.pdf

### **Module**

Jedes Modul besteht aus einer oder mehreren Veranstaltungen (Vorlesungen, Übungen, …), die durch eine oder mehrere Prüfungen abgeschlossen werden. Um zur Prüfung zugelassen zu werden, muss für jede der abgeprüften Veranstaltungen ein Testat vorliegen. Jede/Jeder Studierende muss sich zu jeder Prüfungsleistung und zu jedem Testat anmelden.

### **Modulhandbuch**

Jedes Modul ist im Modulhandbuch detailliert beschrieben. Es sind Informationen zu finden über:

- die/den Modulverantwortliche/n,
- die Dozent:innen,
- die ECTS-Punkte, die mit dem Modul erreicht werden,
- die Semesterwochenstunden, die das Modul umfasst,
- die einzelnen Lehrveranstaltungen des Moduls,
- die Lehrmethoden mit dem jeweiligen Stundenumfang,
- der Workload für Lehrveranstaltung, Vor- und Nachbereitung sowie Prüfungsvorbereitung,
- die Modulziele,
- die inhaltlichen Voraussetzungen, welche die Studierenden erfüllen müssen, um an dem Modul teilnehmen zu dürfen,
- die detaillierten Modulinhalte,
- die Prüfungsvoraussetzungen und die Prüfungsform sowie
- Literaturangaben.

Die Modulhandbücher sind auf der Homepage des Fachbereichs zu finden. https://www.hochschule-bochum.de/fbg/studieren-im-fachbereich/fuer-studierende/

#### **Studienstruktur BA Geoinformatik**

Unser Bachelorstudiengang Geoinformatik vermittelt dir alle erforderlichen Kompetenzen, um digitale Geoinformationen in zahlreichen Anwendungskontexten nutzen und verarbeiten zu können. Dazu setzt er sich aus drei Teilbereichen zusammen: den Grundlagen der Informatik und Geoinformatik, der Geodäsie sowie zahlreichen fachbezogenen Vertiefungen. Unter anderem wirst du in

speziellen Projektveranstaltungen zu aktuellen Fachthemen mit den Abläufen in der beruflichen Praxis vertraut gemacht.

Im ersten Studienjahr erhältst du eine Einführung in das Studieren, sowie einen soliden Einstieg in die fachlichen und ingenieurwissenschaftlichen Grundlagen der Geoinformatik. Die Besonderheiten des Raumbezugs erschließt du dir durch eine fundierte Einführung in die Grundlagen der Vermessung. Zusätzlich werden dir Schlüsselqualifikationen in Form von fachbezogenem Englisch und Rechtsund Verwaltungslehre vermittelt.

Das erste Fachsemester ist für unsere Bachelorstudiengänge der Geoinformatik und der Vermessung identisch ausgelegt. Diese Neuerung verfolgt folgende Ziele:

- Schaffung eines besseren Sozialgefüges zwischen Studierenden der beiden Studiengänge
- Solide Vermittlung der für beide Studienrichtungen relevanten Grundlagen
- Verlustfreie Wechselmöglichkeit nach dem ersten Fachsemester

Im zweiten Studienjahr stehen fachbezogene Vertiefungen im Vordergrund. Zusätzlich werden Dir Schlüsselqualifikationen in Form von Projektmanagement, BWL, Technikfolgenabschätzung und Nachhaltigkeit vermittelt.

Im dritten Studienjahr hast du neben weiteren fachbezogenen Vertiefungen die Möglichkeit durch die Wahl von 4 Vertiefungsmodulen dein Studium noch besser auf deine Interessen und zukünftigen Berufswünsche abzustimmen.

Das siebte Semester umfasst ein Seminar und die 12-wöchige Praxisphase. Du schließt das Studium mit der 10-wöchigen Bachelorarbeit ab.

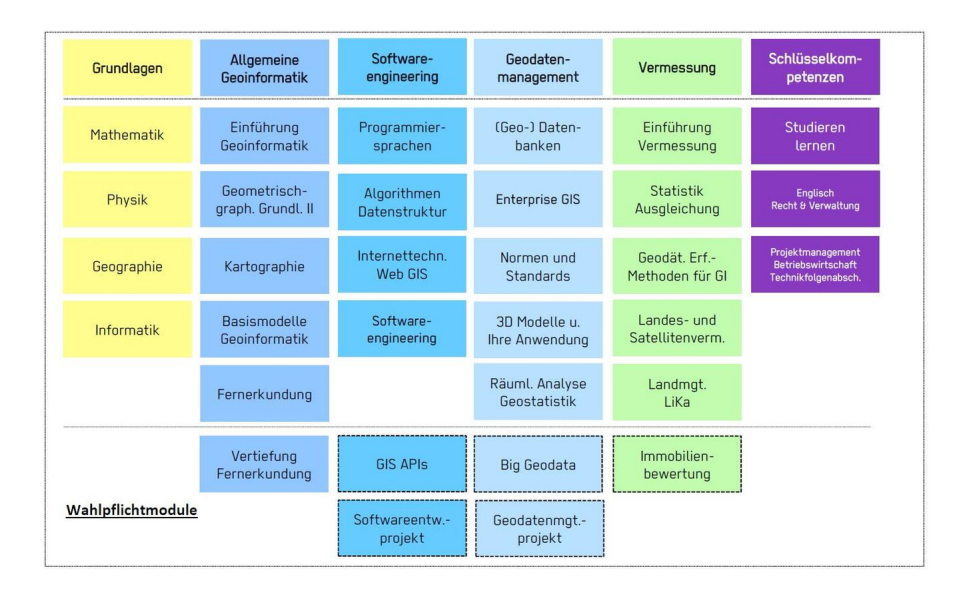

### **Studienstruktur BA Vermessung**

Unser Bachelorstudiengang Vermessung vermittelt allgemeine ingenieurwissenschaftlichen Grundlagen und fachliche Grundlagen, wie z.B. Instrumententechnik, Mess- und Auswertetechnik. Im Fachbereich Geodäsie der Hochschule Bochum ist darüber hinaus eine Spezialisierung in Teilgebieten der Vermessung, wie z.B. Ingenieurvermessung, Photogrammetrie und Laserscanning, Wertermittlung, Fernerkundung und Web-GIS, vorgesehen.

Im ersten Studienjahr erhältst du eine Einführung in das Studieren, sowie einen soliden Einstieg in die fachlichen und ingenieurwissenschaftlichen Grundlagen der Vermessung. Zusätzlich werden Dir Schlüsselqualifikationen in Form von fachbezogenem Englisch und Rechts- und Verwaltungslehre vermittelt.

Das erste Fachsemester ist für unsere Bachelorstudiengänge der Geoinformatik und der Vermessung identisch ausgelegt. Diese Neuerung verfolgt folgende Ziele:

- Schaffung eines besseren Sozialgefüges zwischen Studierenden der beiden Studiengänge
- Solide Vermittlung der für beide Studienrichtungen relevanten Grundlagen
- Verlustfreie Wechselmöglichkeit nach dem ersten Fachsemester

Im zweiten Studienjahr stehen fachbezogene Vertiefungen im Vordergrund.

Im dritten Studienjahr hast du neben weiteren fachbezogenen Vertiefungen die Möglichkeit durch die Wahl von mindestens 2 Vertiefungsmodulen dein Studium noch besser auf deine Interessen und zukünftigen Berufswünsche abzustimmen.

Das siebte Semester umfasst die 12-wöchige Praxisphase und die Bachelorarbeit:

Praxisphase im 7. Semester

- Du wendest das im Studium erlangte Wissen an
- Du lernst die Unternehmenspraxis kennen ein Unternehmen lernt dich kennen
- Erleichtert dir den Übergang in den Beruf
- Du knüpfst wichtige Kontakte

Du schließt das Studium mit der Bachelorarbeit ab. Im Rahmen der Bachelorarbeit gilt es, eine geodätische Themenstellung wissenschaftlich fundiert, eigenständig und innerhalb eines vorgegebenen Zeitrahmens von 10 Wochen zu bearbeiten

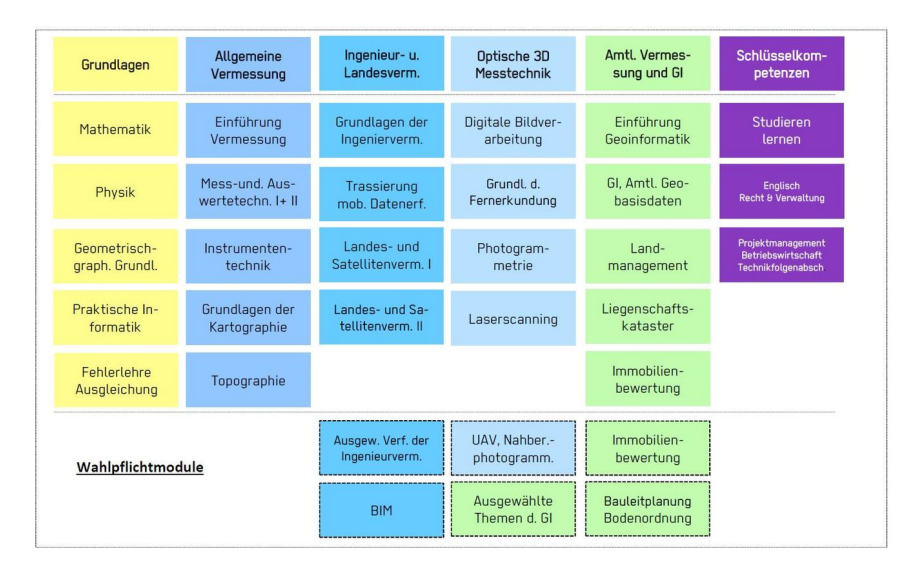

# **Richtig studieren**

Du kannst natürlich einfach losstudieren und sich am Ende des Studiums über die schlechten Noten aus den ersten Semestern ärgern, oder du liest die Tipps und Hinweise auf den folgenden Seiten. Generell gilt: Wenn du Probleme in deinem Studium hast, suchst du frühzeitig Hilfe, entweder bei den Studienfachberatern oder einer Professorin/einem Professor deines Vertrauens.

### **Anwesenheit**

Ein Hochschulstudium ist nur mit Selbstdisziplin, eigener Motivation und persönlichem Engagement zu schaffen. Auch wenn nur bei Praktika und Übungen Anwesenheitspflicht besteht, sollte bedacht werden, dass viele Zusammenhänge und theoretische Grundlagen in den Vorlesungen erklärt werden. Hier werden in der Regel auch Hinweise für anstehende Praktika oder Prüfungen gegeben (Prüfungsvorbereitung).

### **Testate als Voraussetzung zur Klausurteilnahme**

An einer Klausur kann nur teilnehmen, wer die entsprechenden Testate aller zugehörigen Veranstaltungen hat. Für das Erlangen eines Testats ist es zwingend notwendig, dass Praktika vorbereitet werden und einem bewusst ist, was getan werden soll. Ein Testat wird erteilt bei aktiver, zielgerichteter Teilnahme an den Praktika und Übungen. Eine aktive, zielgerichtete Teilnahme liegt vor, wenn man:

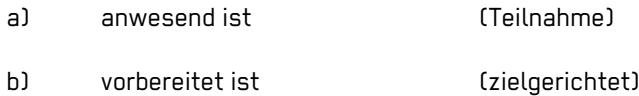

**Richtig studieren**

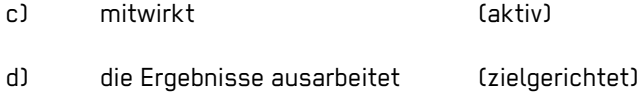

Die Ausarbeitung zu einem Praktikum oder einer Übung erfolgt in der Regel gruppenweise. D.h. pro Praktikum und Gruppe gibt es eine Ausarbeitung. Wie sie inhaltlich aufgebaut sein soll, ergibt sich aus den allgemeinen Erläuterungen zu den Praktika und Übungen, die von der/dem jeweiligen Dozenten:in ausgegeben werden. Die genauen Voraussetzungen zum Erlangen eines Testats werden ebenfalls vom Dozenten mitgeteilt.

**Tipp:** Praktika und Ausarbeitungen sind Teamarbeit. Dabei bedeutet Team nicht: **T**oll, **e**in **a**nderer **m**acht`s.

### **Vor- und Nachbereitung**

Sich stupide in die Vorlesung zu setzen und sich den Lehrstoff erst eine Woche vor der Klausur genau anzugucken oder das Skript erstmalig in der Fragestunde zur Klausur aufzuschlagen, führt im Regelfall nicht zum Erfolg. Zum einem wird es kurz vor den Klausuren stressig und selbst wenn es zum Bestehen ausreichen sollte, dann meist mit unbefriedigendem Ergebnis. Zudem ist eine Vor- oder Nachbereitung zum Teil Voraussetzung für die Teilnahme an den Praktika. Deswegen ist eigenverantwortliche Vor- und Nachbereitung des Lehrstoffes wichtig. Wie viel Zeit dafür aufgewendet werden sollte, steht im Modulhandbuch.

### **Selbstorganisation**

Für viele Studierende bedeutet der Studienbeginn eine enorme Umstellung. Insbesondere der direkte Übergang von der Schule zur Hochschule ist für die meisten eine organisatorische Herausforderung. Die bisher angewandten

Lernmethoden funktionieren u.U. nicht mehr und der Lernstoff wird deutlich umfangreicher. Daher ist eine gute Selbstorganisation unabdingbar. Dazu sei gesagt, dass es unzählige Strategien gibt und ein jeder sich selbst die für ihn passende finden muss. Eine Grundregel lautet: Strukturiere dir deine Materialien und halte Ordnung bei Skripten, eigenen Mitschriften, Ausarbeitungen usw.

### **Prüfungsmanagement**

Grundsätzlich ist es eine persönliche Entscheidung, ob eine Prüfung am Regeltermin oder erst in einem höheren Semester abgelegt wird. Wichtig bei der individuellen Planung ist jedoch, nicht außer Acht zu lassen, dass an den Übungen, Praktika, Seminaren und Prüfungen des 5. Fachsemesters nur teilgenommen werden darf, wenn die Modulprüfungen, deren Regeltermine am Ende des 1. und 2. Semesters liegen, bestanden sind. An den Übungen, Praktika, Seminaren und Prüfungen des 6. Fachsemesters kann nur teilnehmen, wer die Modulprüfungen, deren Regeltermine am Ende des 1. bis 3. Semesters liegen, bestanden hat. Für die KIA- und Teilzeitstudiengänge gelten angepasste Regeln, Näheres ist der Prüfungsordnung zu entnehmen.

### **Lerngruppen**

Das Lernen in Gruppen kann effektiv sein. So gibt es evtl. Kommilitonen die in einem Fach besser mitkommen als man selbst oder es im Vergleich zur/zum Dozent:in anders evtl. auch verständlicher erklären können. Dazu sei auch gesagt: Gegenseitiges Erklären hilft nicht nur dem zuhörenden, sondern auch der erklärenden Person. Die Hochschule Bochum unterstützt dies durch die 24/7- Öffnungszeiten, sodass sich zum Beispiel auch am Wochenende zum Lernen verabredet werden kann.

### **Literaturangaben**

Natürlich ist das Recherchieren im Internet einfach, schnell und zum Teil auch sicherlich notwendig, jedoch ist in vielen Fällen die Fachliteratur eindeutiger, richtiger und umfangreicher und sollte daher bevorzugt verwendet werden. Viele

Dozenten geben in ihren Veranstaltungen Hinweise auf einführende Literatur, ansonsten kann diese Information der Modulbeschreibung entnommen werden.

### **Altklausuren**

Mit Altklausuren zu lernen kann in vielen Fällen sinnvoll sein, daher werden von den meisten Dozent:innen Altklausuren oder Probeklausuren zur Verfügung gestellt und durch den Fachschaftsrat allen Studierenden zugänglich gemacht. Unter FB-Portal/Fachschaft können die verfügbaren Klausuren und zum Teil auch studentische Lösungen eingesehen werden.

### **Tutorien**

Für einige Veranstaltungen, wie z.B. Mathematik, werden Tutorien von Studierenden höherer Semester oder wissenschaftlichen Mitarbeiter:innen abgehalten. Hier wird die Möglichkeit geschaffen, neben Vorlesung, Übung und Praktika den Lernstoff zu vertiefen und sicherer zu werden. Besteht der Bedarf für ein begleitendes Tutorium zu einer Veranstaltung, kann dies natürlich der/dem Dozent:in, dem Dekanat oder dem Fachschaftsrat mitgeteilt werden. Gibt es genügend Fürsprecher und jemanden der das Tutorium übernehmen kann, steht dem i.d.R. nichts entgegen.

### **Lernräume**

Die Hochschule bietet durch die 24/7 Öffnungszeiten den Studierenden jederzeit die Möglichkeit zu lernen. Als Räume stehen der weiße Raum im C-Gebäude gegenüber der Studienbüros und Arbeitsplätze in den Bibliotheken zur Verfügung. Wenn keine Veranstaltungen anstehen, kann auch in den Seminarräumen des Fachbereiches gelernt werden. Die Belegung der Räume ist anhand der Raumbelegungspläne an den Türen ersichtlich. Bei gutem Wetter können im AStA-Shop auch Picknickdecken geliehen und auf der Wiese hinter der Mensa an der frischen Luft gelernt werden.

### **Fragen…???**

Das Wichtigste beim Studium sind Fragen. Du verstehst etwas nicht? Dann frage die Dozentin oder den Dozenten oder dessen Mitarbeiter:in, Kommilitonen oder höhere Semester. Ist unklar, wer genau Ansprechpartner:in für eine gewisse Frage ist, oder gibt es sonst irgendwelche Unklarheiten oder Probleme, dann sollten Frau Lentner (Raum A0-10), Frau Weimann (A0-09) oder der Fachschaftsrat weiterhelfen können. Bei Fragen zum Studium, gehst du zu deiner/deinem Studienfachberater:in

### **Prüfungsvorbereitung**

Eine strukturierte Prüfungsvorbereitung erleichtert das (gute) Bestehen einer Modulprüfung. Folgende Schritte sollten (in der genannten Reihenfolge) beachtet werden:

Während der Vorlesungszeit:

#### **1. Regelmäßige Teilnahme an den Lehrveranstaltungen**

Die Teilnahme an Lehrveranstaltungen umfasst nicht nur die pünktliche körperliche Anwesenheit. Man muss auch aufnahmefähig (ausgeschlafen, klar, fertig gefrühstückt, nicht im Internet surfend) sein.

Sofern eine Veranstaltung verpasst wird, muss sich über den Inhalt ausführlich informiert werden.

#### **2. Regelmäßige Vor- und Nachbereitung der Lehrveranstaltungen**

Vor Beginn jeder Veranstaltung sollte wiederholt werden, was in der letzten Veranstaltung durchgenommen wurde.

Nach jeder Veranstaltung sollte herausgearbeitet werden, was von der Veranstaltung verstanden wurde und was nicht. Dies sollte am sinnvollsten nicht am selben Tag passieren (außer wenn am folgenden Tag dieselbe Veranstaltung ansteht), sondern idealerweise 2-3 Tage später. So sind noch gute Erinnerungen an die Veranstaltung vorhanden und es wird klar, was wirklich verstanden wurde.

Nicht verstandene Inhalte müssen sofort nachbearbeitet werden wenn einmal der Anschluss verloren ist, ist es fast unmöglich den weiteren Veranstaltungen inhaltlich zu folgen!

Auch der Inhalt von Ausarbeitungen, die evtl. andere Gruppenmitglieder machen, muss bekannt sein!

Während der unmittelbaren Prüfungsvorbereitung:

#### **3. Zusammenfassung erstellen**

Die Anfertigung einer Zusammenfassung zum Inhalt der Veranstaltung sollte zur Orientierung, ob alles verstanden und gelernt wurde, angefertigt werden.

#### **4. Stoff lernen**

Anhand von Skripten und eigenen Mitschriften sollte zunächst alleine gelernt werden. Hier geht Verstehen eindeutig vor Auswendiglernen!

Nachdem ein gewisser Umfang alleine gelernt wurde, sollte sich in einer Gruppe zusammengesetzt und der Stoff gemeinsam durchgegangen werden.

#### **5. "Probeklausuren"**

Sofern alte Klausuren vorliegen, kann hiermit der eigene Lernstand geprüft werden. Dies geht nur, wenn vorher der Stoff intensiv durchgearbeitet wurde.

Klausuren können nicht gemeinsam gelöst werden, sondern nur alleine! Danach ist eine gemeinsame Besprechung sinnvoll. Eine einmal (gemeinsam) gelöste Klausur noch einmal zu bearbeiten, bringt relativ wenig Nutzen.

Achtung: Musterlösungen, die vor dem Bearbeiten der Klausur angesehen werden, führen zu der Meinung den Inhalt der Klausur zu können, auch wenn dies überhaupt nicht zutrifft! Genauso ist es mit Klausuren, die in der Gruppe "bearbeitet" werden, bevor sich nicht selbst daran versucht wurde.

#### **6. Wiederholungsprüfungen**

Die Vorbereitung auf Wiederholungsprüfungen sollte genauso erfolgen wie die unmittelbare Vorbereitung auf die Prüfung. D.h. aber auch, dass es keinen Sinn ergibt, direkt "Probeklausuren" zu bearbeiten. Wird eine Prüfung nicht bestanden, bedeutet das i.d.R., dass erhebliche Wissenslücken vorhanden sind, die zunächst geschlossen werden müssen (d.h. vorliegenden Ablauf ab "3." wieder starten). Erst dann sollte die Bearbeitung von Klausuren beginnen.

Bei Nichtbestehen des 2. Prüfungsversuches sollte die entsprechende Veranstaltung nochmals besucht werden (d.h. vorliegenden Ablauf ab "1." wieder starten).

# **Prüfungsorganisation**

**Property** 

Damit du kein Semester verschenkst, ist es wichtig, sich frühzeitig mit der Prüfungsorganisation zu beschäftigen. Alle wichtigen Informationen dazu sind in diesem Kapitel zu finden.

### **Studienbüro**

Generell gilt: zuständig für alle Prüfungsangelegenheiten des FB Geodäsie ist im Studienbüro-2 Frau Matzmohr (Tel. 10196), die bei Abwesenheit von Frau Herder (Tel. 10194) vertreten wird. Hier sind alle Informationen rund um die Prüfungen, zur Rückmeldung und Beurlaubung, Exmatrikulation, Bescheinigungen aller Art (z.B. BAföG-Bescheinigungen) und Unfallanzeigen zu erhalten.

https://www.hochschule-bochum.de/studium-lehre/im-studium/studienbueros-pruefungen/studienbueros/2/

### **Prüfungsordnung**

Die Prüfungsordnung regelt die Formalien des Studiums, darunter fallen zum Beispiel Studienablauf, Zulassungsvoraussetzungen, Regelstudienzeit, Anrechnung von Prüfungsleistungen, Prüfungsablauf, Bewertung von Prüfungsleistungen und Wiederholungsmöglichkeiten der Prüfungen. Es gibt jeweils für Bachelor- und Masterstudiengänge eine Rahmenprüfungsordnung, die für die gesamte Hochschule gilt sowie eine studiengangsspezifische Prüfungsordnung. Beide sind auf der Homepage des Fachbereichs zu finden.

### **Prüfungsformen**

Modul- oder Teilprüfungen bestehen im Fachbereich Geodäsie meistens aus einer Klausur, aber auch eine Hausarbeit oder mündliche Prüfung ist möglich. Welche Prüfungsformen für welche Lehrveranstaltung gelten, ist im Modulhandbuch beschrieben. Werden hier mehrere Prüfungsformen angegeben, entscheidet die/der zuständige Professor:in über die Form der Prüfung. Es besteht jedoch auch die Möglichkeit, eine andere aufgelistete Form anzufragen.

### **Fristen**

Fristen zu Abgaben, wie bei Hausübungen, werden von den Lehrenden gesetzt, die diese stellen. Sollte diese Frist nicht eingehalten werden, bedeutet dies im Normalfall einen Fehlversuch. Die Anzahl der möglichen Vorlagen liegt meist bei drei, ist aber auch abhängig vom Dozenten bzw. von der Dozentin. Sollten zu viele Abgaben fehlen, wird kein Testat für die entsprechende Veranstaltung erteilt. Das bedeutet, dass die Zulassung zur entsprechenden Klausur nicht erfolgt und die Veranstaltung komplett wiederholt werden muss.

### **An- und Abmeldungen**

Die Klausuranmeldungen und Klausurabmeldungen erfolgen selbstständig, online über die Selbstbedienungsfunktion. Die Anmeldezeiträume werden entweder per Mail oder auf der Homepage des Prüfungsamtes bekanntgegeben. Abmeldungen von einer Klausur sind ausschließlich online vorzunehmen und bis zu 7 Tagen vor dem Klausurtermin möglich.

### **Anmeldungen zu Testaten**

Das Vorliegen der Testate ist die Voraussetzung für die Zulassung zur jeweiligen Modulprüfung. Die Anmeldung zu den Testaten erfolgt ebenfalls online über die Selbstbedienungsfunktion und muss zwingend erfolgen. Wurden die Prüfungsvoraussetzungen gemäß der Modulbeschreibung erfüllt, so werden die Testate von den Dozent: innen als "Bestanden" in das System eingepflegt.

### **Anzahl Prüfungsversuche**

Eine nicht bestandene Prüfung kann maximal zweimal wiederholt werden. Während des Studienverlaufes kann einmalig in einem Fach ein dritter Wiederholungsversuch beantragt werden. Der Antrag ist unverzüglich nach der

Bekanntgabe des Nichtbestehens der zweiten Wiederholungsprüfung beim Prüfungsausschuss zu stellen, da sonst die Exmatrikulation erfolgt. Weitere Informationen sind der Prüfungsordnung zu entnehmen oder bei den Studienfachberatern zu erfragen.

### **Zugelassene Hilfsmittel**

Welche Hilfsmittel zu einer Klausur zugelassen sind, wird in der jeweiligen Veranstaltung mitgeteilt bzw. im Schaukasten des Prüfungsamtes im Flur des A-Gebäudes auf der Ebene 0 veröffentlicht.

### **Was tun im Krankheitsfall**

Bei Erkrankungen vor oder am Tag einer Prüfung muss ein ärztliches Attest unverzüglich (innerhalb von 7 Kalendertagen) vorgelegt werden. Dieses muss die Prüfungsunfähigkeit attestieren, es reicht also keine Arbeitsunfähigkeitsbescheinigung, zudem darf das Attest nicht rückdatiert sein. Sollte dein behandelnder Arzt nicht erreichbar sein (z.B. außerhalb der Sprechzeiten), suche dir bitte einen Notarzt bzw. eine Notfallpraxis auf. Andernfalls zählt die fehlende Teilnahme an einer Prüfung als Nichterscheinen und wird dann mit 5,0 bewertet. https://www.hochschule-bochum.de/studium-lehre/im-studium/studienbueros-pruefungen/pruefungsangelegenheiten/

# **Vorgaben für Ausarbeitungen und Berichte**

**JMTVI** 

Im Rahmen des Studiums müssen diverse Ausarbeitungen und Berichte erstellt werden. Das umfasst auf der einen Seite Ausarbeitungen zu Praktika und Übungen, in denen die jeweiligen Ergebnisse dargestellt und erläutert werden. Auf der anderen Seite müssen aber auch umfassende Berichte, wie Praxisphasenberichte, Projektberichte und zu guter Letzt Bachelor- bzw. Masterarbeiten angefertigt werden. Für beide Arten gibt es inhaltliche und formale Vorgaben, die auf den nächsten Seiten erläutert werden. Die Checkliste am Ende des Kapitels sollte vor Abgabe jeder schriftlichen Arbeit durchgearbeitet werden.

**Vorgaben für Ausarbeitungen und Berichte**

### **Vorgaben für Ausarbeitungen zu Übungen und Praktika**

Die Ausarbeitungen zu Übungen und Praktika müssen gewissen Anforderungen genügen, damit sie anerkannt werden. Die Anerkennung ist wiederum Voraussetzung für die Erteilung eines Testats, ohne das keine Modulprüfung absolviert werden darf.

#### **Zeitliche Vorgaben**

Eine Ausarbeitung muss in vielen Fällen spätestens eine Woche nach dem Praktikum abgegeben werden. Wenn die Ausarbeitung in der vorliegenden Form nicht anerkannt wird, muss auch hier meistens innerhalb einer Woche eine Wiedervorlage eingereicht werden. Wird diese erneut nicht anerkannt, muss eine zweite Wiedervorlage eingereicht werden. Wird auch diese nicht anerkannt, muss das Praktikum wiederholt werden.

Abweichungen zu Fristen und Anzahl der Wiedervorlagen werden zu Beginn der Lehrveranstaltungen bekannt gegeben.

#### **Zusätzliche formale Vorgaben**

• Sofern eine Abgabe der Ausarbeitungen in digitaler Form (Word, PDF etc.) nicht ausdrücklich gestattet wird, sind die Ausarbeitungen auf DIN-A4 Seiten in gedruckter Form anzufertigen und der/dem betreuenden Professor:in in den Briefkasten einzuwerfen.

- Die Ausarbeitungen sind dann in Schnellheftern abzugeben; nicht als (zusammengetackerte) lose Blattsammlungen.
- Die Ausarbeitung muss nachvollziehbar sein und alle in der Aufgabenstellung geforderten Inhalte umfassen.
- Auf Besonderheiten während des Praktikums, die sich auf die Ausarbeitung auswirken, ist besonders hinzuweisen.
- Bei Wiedervorlagen ist die "Original-Ausarbeitung" mit abzugeben. Es sind außerdem die Stellen deutlich zu markieren, an denen Änderungen/Verbesserungen vorgenommen worden sind.
- Messprotokolle sind mit abzugeben.

Für Layout und Gliederung einer Ausarbeitung s. Formale Vorgaben.

#### **Verantwortlichkeit für den Inhalt und Prüfungsrelevanz**

Der Inhalt der Ausarbeitungen ist prüfungsrelevanter Lehrinhalt.

Alle Gruppenmitglieder müssen wissen, was in der Ausarbeitung steht. Jedes Gruppenmitglied ist mitverantwortlich für den Inhalt der Ausarbeitungen, d.h. auch, dass eine nicht anerkannte Ausarbeitung für alle Gruppenmitglieder gilt.

Sofern ein Gruppenmitglied bei den Ausarbeitungen nicht mithilft oder die Ausarbeitungen in nicht akzeptabler Form oder Zeit anfertigt, obliegt es der Gruppe, in Rücksprache mit der/dem Betreuer:in, geeignete Maßnahmen zu ergreifen

### **Vorgaben für den Praxisphasenbericht**

Der Praxisphasenbericht (Die Praxisphase) soll folgende

Struktur haben:

• Deckblatt (gemäß Muster auf der Homepage) mit Angabe der Verfasserin / des Verfassers, der Praxisstelle und der durchgeführten Tätigkeiten (in Kurzform)

- Inhaltsverzeichnis
- Einleitung, insbesondere mit Darstellung der Praxisstelle und des Einsatzbereiches
- Hauptteil: Problemorientierte Darstellung der durchgeführten Tätigkeiten mit Ergebnissen einschließlich der gewählten Lösungswege
- Schlussteil mit Bewertung der Arbeitsergebnisse und der Erfahrungen an der Praxisstelle
- ggf. Verzeichnis der verwendeten Unterlagen (Arbeitsanweisungen, Handbücher, Normen usw.).

Die Ausarbeitung sollte zudem durch Fotos, Pläne, Skizzen oder Grafiken die Aufgaben während der Praxisphase dokumentieren.

Die schriftliche Ausarbeitung ist von der Praxisstelle zu bestätigen (vgl. Vorlage für das Deckblatt) und rechtzeitig vor dem Vortrag - ggf. nach Abstimmung mit Betreuer:in - einzureichen.

# **Inhaltliche Vorgaben für Seminararbeiten, Projektberichte sowie Bachelor- und Masterarbeiten**

Auch inhaltlich gibt es Vorgaben für sämtliche Abgaben während des Studiums

#### **Inhaltliche Gliederung des Textteils**

Der Inhalt des Textteils wird in der Regel von den einzelnen Professorinnen und Professoren im Rahmen der Lehrveranstaltung bekannt gegeben oder direkt mit den Studierenden besprochen.

Ein Beispiel für Arbeiten in größerem Umfang ist Folgendes:

#### **1. Einleitung (ca. 1/10 der Arbeit)**

Einführung mit Problem- bzw. Aufgabenstellung, Vorgehen und ggf. dem verwendeten Forschungsansatz, der Arbeitshypothese etc.

#### **2. Definitions- und Theorieteil (ca. 1-2/10 der Arbeit)**

Definition von Begriffen, Darstellung der zugrundeliegenden Theorie, Erläuterung verwendeter Methoden, Darstellung des aktuellen Stands der Forschung etc.

#### **3. "Praktische" Anwendung (ca. 2-3/10 der Arbeit)**

Übertragung der Theorien auf das Praxisproblem, Darstellung und Lösungsansätze für die konkrete Problemstellung, Aufstellung eines Lösungsansatzes (z.B. Messablauf, Konzeption eines Werkzeugs)

#### **4. Darstellung der Ergebnisse (ca. 2-3/10 der Arbeit)**

Darstellung/Beschreibung der Ergebnisse bzw. Beschreibung der Prototypen /der Lösung etc.

#### **5. Diskussion der Ergebnisse (ca. 2-3/10 der Arbeit)**

Diskussion der Ergebnisse, kritischer Vergleich des eigenen Modells/Vorgehens mit schon vorhandenen Ansätzen etc. (Manchmal bietet es sich auch an, Punkt 4 und 5 in einem Kapitel zu erläutern)

#### **6. Fazit (ca. 1-2/10 der Arbeit)**

Wiederaufnahme der Aufgabenstellung und der Ergebnisse, Einschätzung und Fazit des Verfassers, Schlussfolgerungen und Ausblick.

#### **Verwendung von Fachliteratur**

Für wissenschaftliche Publikationen sind folgende Quellen erlaubt: Fachbücher, Aufsätze aus Fachzeitschriften, Konferenzpaper, Gesetzestexte, Publikationen von öffentlichen Einrichtungen (z.B. Bundesministerien) u.ä. Internetseiten von Herstellern, Wikipedia oder sonstige Homepages von beliebigen Personen oder Firmen sind keine geeigneten Quellen.

#### **Zitierrichtlinien**

Eine Einheitliche Zitierrichtlinie gibt es nicht. Es wird empfohlen den Zitationsstil der American Psychological Association (APA) zu verwenden. Informationen dazu finden sich im Internet unter anderem unter folgendem Link: www.mentorium.de/internetquellen-im-apa-stil

**Tipp:** Gewöhne dich frühzeitig an die Verwendung einer Literaturverwaltungssoftware, z.B. Zotero. https://www.zotero.org

#### **Inhaltliche Bewertungskriterien**

Beispiele für Bewertungskriterien der Arbeit sind:

- Wurde die Aufgabe vollständig und umfassend bearbeitet?
- Sind Einleitung, Problemstellung und Zielsetzung klar und schlüssig formuliert?
- Ist die Darstellung der Ergebnisse korrekt und verständlich beschrieben?
- Wird die eigene Arbeit deutlich hervorgehoben?
- Ist die Argumentation gut begründet und das Kapitel logisch aufgebaut?
- Sind eventuelle Diskussionen oder Schlussfolgerungen kritisch bzw. angemessen geführt?
- Wurde ausreichend Fachliteratur eingearbeitet?
- Wurde Fachvokabular sachgerecht angewendet?
- Wurde die Arbeit in einer sachlichen, wissenschaftlichen Sprache erstellt?

#### **Wissenschaftliches Schreiben**

Bereits im ersten Semester im Modul Einführung Studieren erhältst du eine kurze Einführung in das wissenschaftliche Schreiben. Vertiefende Kurse zu diesem Thema werden vom ISD angeboten.

https://isd.hs-bochum.de/programm/kurssuche

**Tipp:** Je früher du dich an eine sachliche, wissenschaftliche Schreibweise gewöhnst, umso weniger wirst du nacharbeiten müssen und umso leichter fällt dir am Schluss auch die Abschlussarbeit.

#### **Literaturhinweise**

Lamker, C. (2011). Wie werden wissenschaftliche Arbeiten verfasst?

Niederhauser, J. (2000). DUDEN. Die schriftliche Arbeit. Mannheim: Dudenverlag.

### **Formale Vorgaben für schriftliche Arbeiten**

Sowohl für Ausarbeitungen zu Praktika und Übungen als auch für alle Berichte und Abschlussarbeiten, sollen die folgenden formalen Vorgaben als Hilfestellung dienen.

#### **Seitenlayout**

Die folgenden Angaben sind Beispiele für ein ansprechendes, gut leserliches Seitenlayout.

- Überschrift 1: Calibri light 14 Pkt. Fett, Abstand vor 12 Pkt., Abstand nach 6 Pkt.
- Überschrift 2 und folgende: Calibri light 12 Pkt. Fett, Abstand vor 6 Pkt., Abstand nach 6 Pkt.
- Fließtext: Calibri 11 Pkt., Abstand nach 3 Pkt., Zeilenabstand 1,3
- Quellenangaben: wie Fließtext, zusätzlich in Kapitälchen
- Abbildungs- und Tabellenbeschriftungen: Calibri 10 Pkt., kursiv, Abstand vor 6 Pkt., Abstand nach 6 Pkt.
- Schriftart Kopf- und Fußzeile: Calibri 10 Pkt., zentriert
- Schriftausrichtung: Blocksatz, Silbentrennung: automatisch, Silbentrennzone 0,25 cm

• Seitenränder: links 2,5 cm / rechts 2,5 cm, oben 2,5cm / unten 2,5cm

Des Weiteren können Farben zur Gestaltung/Abgrenzung eingesetzt werden.

**Tipp:** Nutze für die Gestaltung des Layouts die Formatvorlagen von Word. Eine gute Einführung in die Arbeit mit Formatvorlagen ist hier zu finden: https://www.studium-und-pc.de/word-formatvorlagen-anwenden.htm

#### **Gliederung**

Ein wissenschaftliches Dokument kann Beispielsweise die folgende formale Gliederung haben:

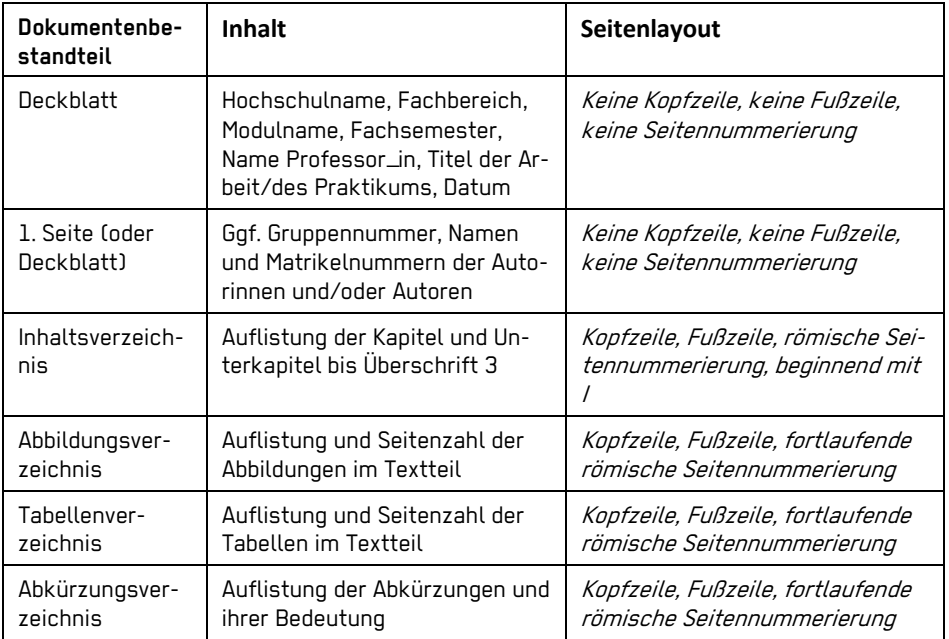

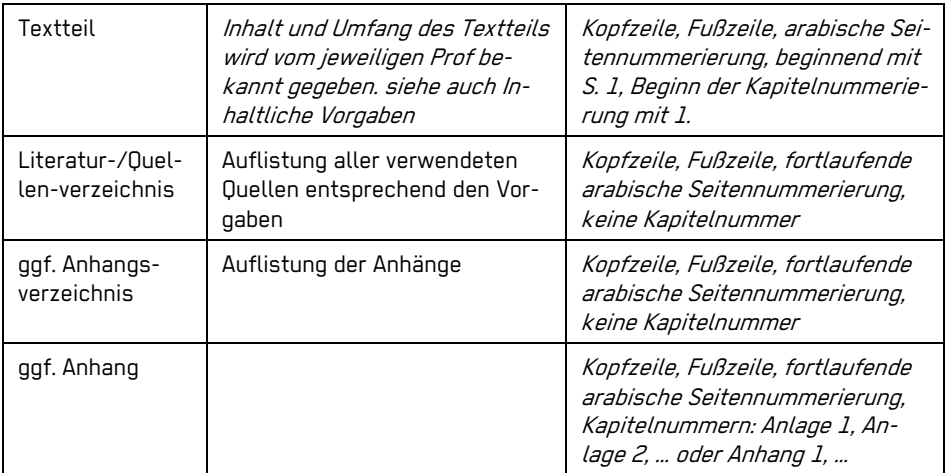

# **Checkliste**

Vor Abgabe jedes Dokuments sollte immer die folgende Checkliste abgearbeitet werden:

- Klare Gliederung in Kapitel und Unterkapitel?
- Sinnvoller Aufbau der Arbeit? (Einführung/Einleitung mit Aufgabenstellung, …)
- Kurze und prägnante Überschriften?
- Korrekte Seitennummerierung?
- Korrekte Rechtschreibung?
- Korrekte Zeichensetzung?
- Satzbau verständlich?
- Ausdruck angemessen?
- Korrekte Zeitform (Einleitung/allgemeiner Teil: Präsens; Methoden, Ergebnisse, Diskussion: Vergangenheit, Fazit: Präsens)
- Keine umgangssprachlichen Formulierungen?
- Keine Personalpronomen (ich, wir, man)?
- Keine überflüssigen Füllwörter?
- Englische und deutsche Begriffe nicht gemischt?
- Fachbegriffe gekennzeichnet (kursive Schriftart, Anführungszeichen o.ä.)?
- Korrekter Gebrauch von Fachbegriffen?
- Konsistente Begrifflichkeiten?
- Kein Wechsel zwischen sehr speziellen und sehr allgemeinen Aspekten (Von der Einleitung zum Haupttext immer spezieller werden, in der Diskussion um im Fazit sollte es wieder allgemeiner werden)?
- Abkürzungen ausgeschrieben, wenn sie das erste Mal im Text verwendet werden (zuerst ausschreiben, dann in Klammern die Abkürzung)?
- Abkürzungsverzeichnis eingefügt?
- Alle Abbildungen und Tabellen inhaltlich im Text beschrieben?
- Korrekter Bezug auf Abbildungen und Tabellen im Text (Bsp: "Das Leben scheint ein Ponyhof zu sein (vgl. Abb. 1)" oder. "Wie man in Abbildung 1 erkennen kann, ist das Leben kein Ponyhof")?
- Abbildungen scharf und gut leserlich?
- Informative Abbildungs- und Tabellentitel (präzise, kurze Beschreibung, was auf der Abbildung/in der Tabelle zu sehen ist)?
- Abbildungs- und Tabellenverzeichnis eingefügt?
- Quellenangaben bei Abbildungen?
- Korrekte, einheitliche Zitierweise?

Im Zweifel und bei Unsicherheit kann eine andere Person zu Rate gezogen werden.

# **Die Praxisphase**

Die Praxisphase

Im letzten Semester des Studiums muss eine zwölfwöchige Praxisphase, also ein Praktikum, bei einer Behörde, einer Ingenieurgesellschaft bzw. einem Ingenieurbüro oder einem Unternehmen mit Tätigkeitsschwerpunkten bzw. Fachabteilungen Vermessung und / oder (Geo-)Informatik absolviert werden. Hier geht es nun also raus aus der geschützten Lernumgebung in die reale Welt. Viele Informationen und Formulare zur Praxisphase und Bachelorarbeit finden sich auf der Seite des Fachbereichs.

https://www.hochschule-bochum.de/fbg/studieren-im-fachbereich/fuer-studierende/

### **Zulassung zur Praxisphase**

Der erste Schritt für die Praxisphase ist die Zulassung. Die "Bescheinigung über die Zulassung zur Praxisphase in den Bachelor-Studiengängen Geoinformatik oder Vermessung" muss vom Studienbüro unterzeichnet werden. Das Formular ist auf der Homepage des Fachbereichs zu finden. Mit der Zulassungsbescheinigung sowie der ebenfalls auf der Homepage verfügbaren "Checkliste für die Praxisphase (PPH) in den Bachelor-Studiengängen Geoinformatik oder Vermessung" suche dir eine Professorin/einen Professor, der deine Praxisphase betreuen soll.

### **Einen Platz für die Praxisphase finden**

Es gibt drei Möglichkeiten, sich einen Platz für die Praxisphase zu suchen:

- Recherche bei der Börse für Praxisphasen- und Bachelorarbeiten auf der Homepage des Fachbereichs Geodäsie.
- Nachfrage bei der Professorin oder dem Professor seines Vertrauens nach geeigneten Praxisstellen.

• Selbstständige Recherche in Stellenbörsen nach interessanten Unternehmen, Einrichtungen und Organisationen (Stellenbörsen)

Tipp: Suche mindestens vier bis fünf Monate vor dem geplanten Beginn des Praktikums nach einer Praxisstelle.

### **Tipps für die Kontaktaufnahme mit der Praxisstelle**

Bevor du das erste Mal mit der potenziellen Praxisphasenstelle Kontakt aufnimmst, solltest du dich umfassend auf deren Homepage informieren. Frische außerdem dein Fachwissen zu den Aufgabengebieten und den aktuellen Themen auf. Rufe dann bei der angegebenen Kontaktadresse an und frage nach der generellen Möglichkeit zur Durchführung eines Praktikums. Bereite eine Antwort auf die Frage vor, warum du in genau diesem Unternehmen/dieser Verwaltung deine Praxisphase absolvieren möchtest und welche der Themen dich besonders interessieren. Wenn du um eine Bewerbung gebeten wirst, lasse vor der Abgabe bei Frau Lentner (A0-10) deine Bewerbungsmappe checken.

### **Der Praxisphasenvertrag**

Auf der Homepage des Fachbereichs gibt es einen Mustervertrag zur Praxisphase. Falls von der Praxisphasenstelle kein eigener Vertrag zur Verfügung gestellt wird, sollte aus versicherungstechnischen Gründen dieser Vertrag geschlossen werden. Der Vertrag sollte im Original sowohl bei der Praxisphasenstelle als auch bei Dir vorliegen. Die/der Betreuer:in deiner Praxisphase sollte eine Kopie erhalten.

### **Der Praxisphasenbericht und der Seminarvortrag**

Über die Durchführung der Praxisphase ist ein Seminarvortrag zu halten, aus dem die Aufgaben, Hilfsmittel und Methoden der Praxisarbeit erkennbar werden. Zu dem Vortrag ist eine schriftliche Ausarbeitung im Textumfang von ca. 10 Seiten (bei Abbildungen entsprechend mehr) vorzulegen (Inhaltliche Vorgaben Praxisphasenbericht).

### **Zeitplanung und Tipps**

Um das Studium in der Regelstudienzeit abschließen zu können, wird empfohlen die Praxisphase nicht nach dem 15.08. oder spätestens 01.09. zu beginnen. Versuche während der Praxisphase mit deiner Praxisstelle auch ein Thema für eine Bachelorarbeit zu finden. Stimme dich dazu frühzeitig auch mit deiner/deinem Betreuer:in ab.

# **Die Bachelorarbeit**

Mit der Bachelorarbeit trittst du in die letzte Phase deines Studiums ein. Hier zeigst du an einem Thema, das dich interessiert, was du im Studium gelernt hast und zu welcher Leistung du fähig sind.

Nachdem zwischen der/dem betreuenden Professor:in und der oder dem jeweiligen Studierenden Einigkeit bzgl. Thema und Inhalten der Abschlussarbeit besteht, ist diese beim Studienbüro anzumelden (Antrag auf Zulassung zur Abschlussarbeit/Kolloquium). Die/der Studierende erhält danach ein Formular (Zulassung Abschlussarbeit), das ggf. bei einem Arbeitgeber vorgelegt werden kann. Zum Ende der 10-wöchigen Bearbeitungszeit ist die Abschlussarbeit (einschließlich der vom Betreuer formulierten und unterschriebenen Aufgabenstellung) im Studienbüro vorzulegen. Nur hier erfolgt die fristgerechte Bestätigung des Eingangs. Danach können die Belegexemplare an die Referenten oder Referentinnen weitergereicht werden. Zuständig für alle Prüfungsangelegenheiten des Fachbereichs ist im Studienbüro-2 Frau Matzmohr, die bei Abwesenheit von Frau Herder vertreten wird.

Im Detail kann folgende Tabelle eine beispielhafte Übersicht über die einzelnen Arbeitsschritte und die Zuständigkeiten geben.

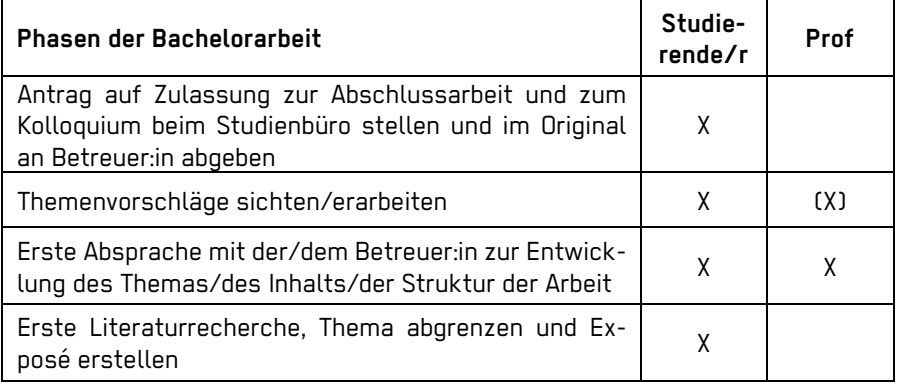

**Die Bachelorarbeit**

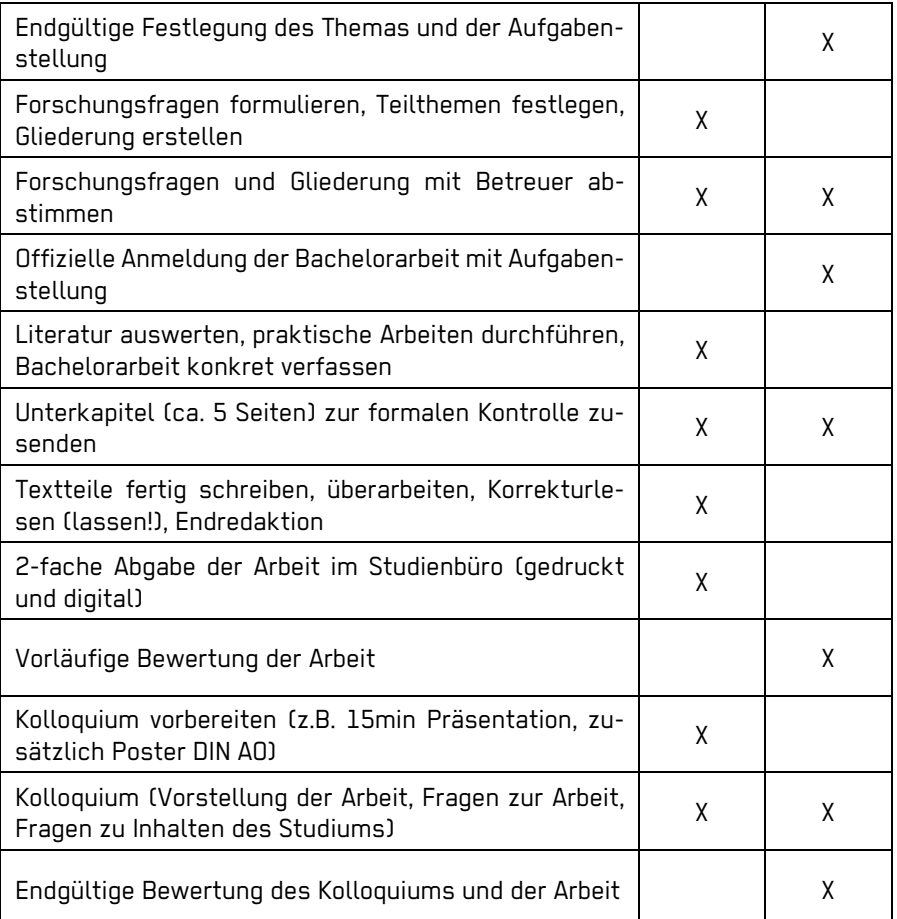

Für formale und inhaltliche Vorgaben s. Ausarbeitungen und Berichte.

# **Mitgestaltungsmöglichkeiten**

Es gibt vielfältige Möglichkeiten sich auch außerhalb der Seminarräume an der Hochschule zu engagieren und damit auch Kontakte zu knüpfen. Neben studentischen Projekten hast du die Möglichkeit, in den Gremien der studentischen Selbstverwaltung oder der studentischen Mitbestimmung aktiv zu werden.

**Mitgestaltungsmöglichkeiten**

### **Fachschaft und Fachschaftsrat**

Die Fachschaft ist die Gesamtheit der Studierenden eines jeden Fachbereiches. Der Fachschaftsrat besteht aus 15 von der Fachschaft jährlich gewählten Vertretern, deren Aufgabe die Interessensvertretung der Studierenden im Fachbereich ist. Bei Anregungen, Fragen oder Interesse sich selbst einzubringen, ist jeder herzlich eingeladen an den monatlichen Sitzungen teilzunehmen. Weitere Informationen unter: https://www.hochschule-bochum.de/fbg/service/fachschaftsrat-fsr/

### **Studierendenparlament (StuPa)**

Das Studentenparlament ist die gewählte Vertretung der gesamten Studentenschaft der Hochschule. Es wird einmal jährlich gewählt und bestimmt zum Beispiel den AStA-Vorstand. Das StuPa beschließt unter anderem auch, für welche Veranstaltungen und Angebote der AStA das Geld der Studierendenschaft ausgeben darf. Das Studierendenparlament tagt öffentlich, dabei sind Gäste immer herzlich willkommen. Weitere Informationen zum Beispiel unter: https://www.hochschule-bochum.de/stupa/

### **AStA Allgemeiner Studierendenausschuss**

Der Allgemeine Studierendenausschuss ist das exekutive Organ der Studierendenschaft. Dabei übernimmt die/der AStA-Vorsitzende die Funktion des Vertreters bzw. der Vertreterin aller Studierenden der Hochschule.

Der AStA der Hochschule Bochum bietet neben dem Lehrmittelverkauf auch eine Sozial- und Ausländerberatung und kümmert sich um die Ticketrückerstattung. Zudem organisiert der AStA eine Vielzahl an Veranstaltungen, wie z.B. das Herbstfest, für die Studierenden der Hochschule und kooperiert dabei auch mit hochschulexternen Partnern. Weitere Informationen unter https://www.hochschule-bochum.de/asta/asta-home/

### **Fachbereichsrat**

Der Fachbereichsrat ist das höchste beschlussfassende Organ des Fachbereiches und somit zuständig in allen Angelegenheiten des Fachbereiches. Im Fachbereichsrat sind Mitglieder aller vier Statusgruppen des Fachbereichs vertreten: Professorinnen und Professoren, akademische Mitarbeiterinnen und Mitarbeiter, weitere Mitarbeiterinnen und Mitarbeiter sowie Studentinnen und Studenten. Die Sitzungen des Fachbereichsrats sind grundsätzlich öffentlich und werden im Fachbereichskalender veröffentlicht. https://www.hochschule-bochum.de/index.php?id=3151

### **Prüfungsausschuss**

Der Prüfungsausschuss des Fachbereiches Geodäsie ist ein unabhängiges Prüfungsorgan der Hochschule Bochum und für die Organisation der Prüfungen und Regelung der Prüfungsangelegenheiten aller Studiengänge im Fachbereich zuständig. Auch bei Widersprüchen gegen die Bewertung von Prüfungsleistungen ist der Ausschuss zuständig. Der Prüfungsausschuss besteht aus vier Mitgliedern der Gruppe der Professoren, einem Mitglied aus der Gruppe der akademischen Mitarbeiter und zwei Studierenden. Die Mitglieder werden vom Fachbereichsrat berufen. Sitzungen des Prüfungsausschusses sind aufgrund des Datenschutzes nicht öffentlich.

### **Berufungskommission**

Für neu zu besetzende Professorenstellen wird immer eine Berufungskommission gebildet. Die Kommission wählt die in Frage kommenden Bewerber:innen aus und lädt zu Berufungsvorträgen ein, die öffentlich sind und von allen Studierenden des Fachbereiches besucht werden können. Aufgrund ihrer Empfehlung und dem Abschlussbericht entscheiden Fachbereichsrat und Hochschulleitung, welcher Bewerber oder welche Bewerberin auf die Stelle berufen wird. In einer Berufungskommission sind neben Professoren, wiss. Mitarbeitern und Gleichstellungsbeauftragten auch immer zwei Studierende Mitglied. Diese werden ebenfalls durch den Fachbereichsrat berufen.

### **Studienbeirat**

Der Studienbeirat unterstützt den Fachbereichsrat und das Dekanat bei der Organisation und Koordination des Studien- und Lehrangebots des Fachbereiches. Der Studienbeirat erarbeitet Empfehlungen bezüglich inhaltlicher und struktureller Änderungen der Studiengänge, über deren Umsetzung oder Ablehnung der Fachbereichsrat entscheidet.

Der Studienbeirat setzt sich aus einem Professor bzw. einer Professorin, einem wissenschaftlichen Mitarbeiter oder einer wissenschaftlichen Mitarbeiterin und zwei Studierenden des Fachbereiches zusammen.

### **Senat**

Der Senat ist ein zentrales Gremium und satzungsgebendes Organ der Hochschule. Die Aufgaben sind im Hochschulgesetz geregelt. Dazu gehören z.B. die Wahl der Präsidiumsmitglieder, Änderungen und Erlasse zur Grundordnung, zu Rahmenordnungen und Ordnungen der Hochschule sowie Stellungnahmen zum Hochschulentwicklungsplan. Im Senat sind als stimmberechtigte Mitglieder Professorinnen und Professoren, wissenschaftliche Mitarbeiterinnen und Mitarbeiter, Mitarbeiterinnen und Mitarbeiter aus Technik und Verwaltung sowie Studierende vertreten. Die Senatsmitglieder werden von der jeweiligen Statusgruppe gewählt.

### **Besser studieren durch QVM…**

Um die Studienbedingungen stetig zu verbessern, stehen dem Fachbereich sogenannte Qualitätsverbesserungsmittel (kurz QVM) zur Verfügung.

Die Studierenden und die Lehrenden des Fachbereichs können Vorschläge zur Verwendung von QVM unterbreiten. Die Anträge werden immer in der nächsten Sitzung des Fachbereichsrates diskutiert. Mit den Geldern werden beispielsweise neue Instrumente und technische Geräte angeschafft, aber auch Personal (z.B. für veranstaltungsbegleitende Tutorien) kann mit diesen Mitteln bezahlt werden.

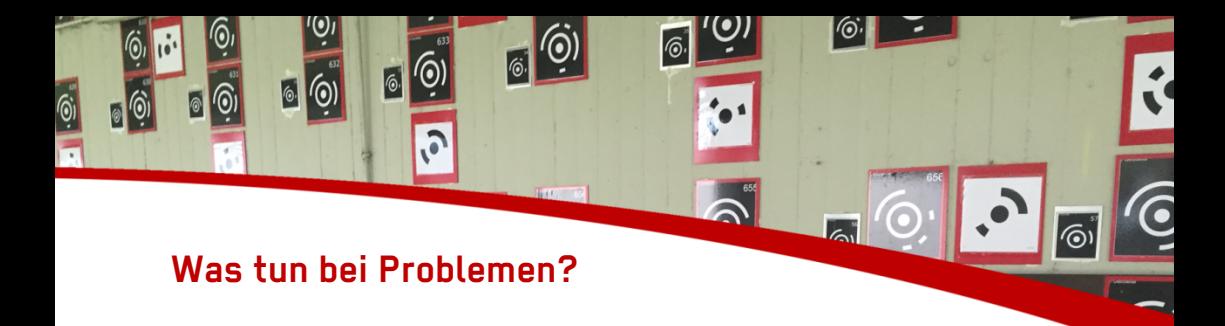

Während des Studiums treten immer mal wieder Probleme der vielseitigsten Art auf.

### **Probleme mit dem Studium**

Studienzweifel? Prüfungsangst? Motivationstief? Probleme mit dem Lernen? Da bist du nicht alleine. Die meisten Studierenden kennen dieses Problem. Es liegt an dir es anzugehen. Unterstützen tut dich dabei Frau Lentner. Vereinbare einfach per E-Mail einen Termin bei ihr oder nimm an einem ihrer Seminare zu o.g. Themen teil.

https://www.hochschule-bochum.de/fbg/team/lentner/

Misslingen z.B. zu viele Klausuren, sollte man sich auf die "kritischen" Fächer konzentrieren. Es gibt auch die Möglichkeit, ein Jahr zurückzugehen oder auf ein Studium in Teilzeit zu wechseln. Generell helfen die Studienfachberater und auch die Mitglieder des Fachschaftsrates bei Problemen rund um das Studium.

- Studienfachberaterin Vermessung: Prof. Brigitte Gundlich
- Studienfachberaterin Geoinformatik: Prof. Benno Schmidt

Die Hochschule bietet zudem auch vielseitige Unterstützung zum Thema Studieren mit Behinderung oder Studieren mit Kind. Die BO-Studienpioniere stehen denjenigen mit Rat und Tat zur Seite, die in ihren Familien die ersten sind, die ein Studium aufnehmen.

Nicht immer müssen die Probleme aber etwas mit dem Studium an sich zu tun haben. Genauso unterschiedlich wie die möglichen Probleme sind auch die Beratungsangebote, doch eines ist immer wichtig: Sprich deine Probleme an.

### **Probleme in der aktuellen Lebenssituation**

Ein weiteres Angebot wurde durch Kooperation mit dem AStA der RUB ermöglicht. Die Lebensberatung steht auch allen Studierenden der Hochschule bei individuellen Anliegen, persönlichen Lebenssituationen oder Herausforderungen im Alltag zur Verfügung.

https://asta-bochum.de/beratung/lebensberatung/

### **Schwanger im Studium**

Schwangere finden Beratungen zur Organisation des Studiums bei Frau Dieckmann (Tel. 0234/32-10094, E-Mail: sonja.dieckmann@hs-bochum.de) von der Studienberatung oder Frau Kriebel (Tel. 0234/32-10005, E-Mail: brigitte.kriebel@hs-bochum.de).

### **Familiengerechte Hochschule**

Die Hochschule Bochum ist ausgezeichnet mit dem Zertifikat "audit familiengerechte hochschule", daher stehen eine Vielzahl an Maßnahmen zur Vereinbarkeit von Studium und Familie zur Verfügung. Neben einem jährlichen Familientag und umfangreichem Beratungsangebot, gibt es auch einen Eltern-Kind-Raum (C2-14), in dem die Kinder eine eigene Spielecke haben während die Eltern Lernen oder Arbeiten können. Falls während der Prüfungszeiten ein dringender Bedarf an einer kurzfristigen Kinderbetreuung besteht, kann Frau Kriebel (Tel. 0234/32-10005, E-Mail: brigitte.kriebel@hs-bochum.de) kontaktiert werden.

### **Finanzierungsmöglichkeiten**

Wenn das Geld mal knapp wird, gibt es eine Vielzahl von Finanzierungsmöglichkeiten für das Studium.

Einen guten Überblick über das Thema Studienfinanzierung bietet die Seite der ZSB der Hochschule Bochum. Dort werden u.a. Hinweise gegeben, wie viel ein Studium kostet und welche Finanzierungsmöglichkeiten es gibt.

#### https://www.hochschule-bochum.de/zsb/uebersicht/studienfinanzierung/

Grundsätzlich kann jeder Student eine Förderung gemäß BAföG (Bundesausbildungsförderungsgesetz), einen Studienkredit oder ein Stipendium beantragen. Auch ist es möglich, neben dem Studium einen Nebenjob anzunehmen. Dabei muss einem bewusst sein, dass das Studium einer Vollzeitarbeitsstelle gleichzusetzen ist und eine Nebenbeschäftigung somit eine erhebliche Zusatzbelastung bedeuten kann.

Die Bewilligung sowie Höhe des BAföGs wird im Einzelfall geprüft. Zur Beantragung müssen verschiedene Formblätter bei dem Akademischen Förderungswerk (AKAFÖ) eingereicht werden. Falls das Studium über die Regelstudienzeit hinausgeht, kann bei ausreichender Anzahl an Creditpoints (Einzelfallprüfung), eine Anschlussfinanzierung durch einen KFW-Kredit beim AKAFÖ beantragt werden. Informationen hierüber sind beim jeweiligen Ansprechpartner, der nach erstmaliger Antragstellung auf der Homepage der AKAFÖ ermittelt werden kann, zu erhalten. http://www.akafoe.de/finanzieren/

Eine weitere Finanzierungsmöglichkeit ist die direkte Finanzierung über einen Studienkredit.

Unabhängig von Krediten und Nebenjobs gibt es die Möglichkeit, sich auf verschiedene Stipendien zu bewerben. Nähere Informationen dazu bietet die hochschulinterne Seite zu Stipendien. Diese Stipendien sprechen grundsätzlich Studierende aller Leistungsklassen an und ermöglichen zudem Kontakte zu potenziellen Arbeitgebern zu knüpfen. https://www.hochschule-bochum.de/stipendien/

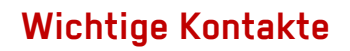

Wichtige Kontakte

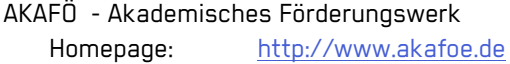

#### AStA - Allgemeiner Studierendenausschuss

Mail: asta@hs-bochum.de Homepage: https://www.hochschule-bochum.de/asta

#### AStA - Ausländer- und Sozialberatung

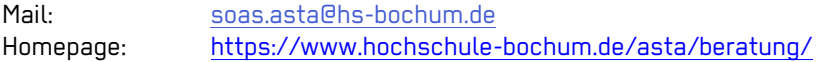

#### AStA - Lebensberatung

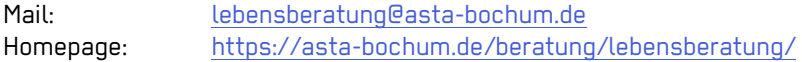

#### AStA - Shop

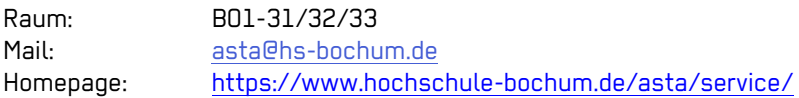

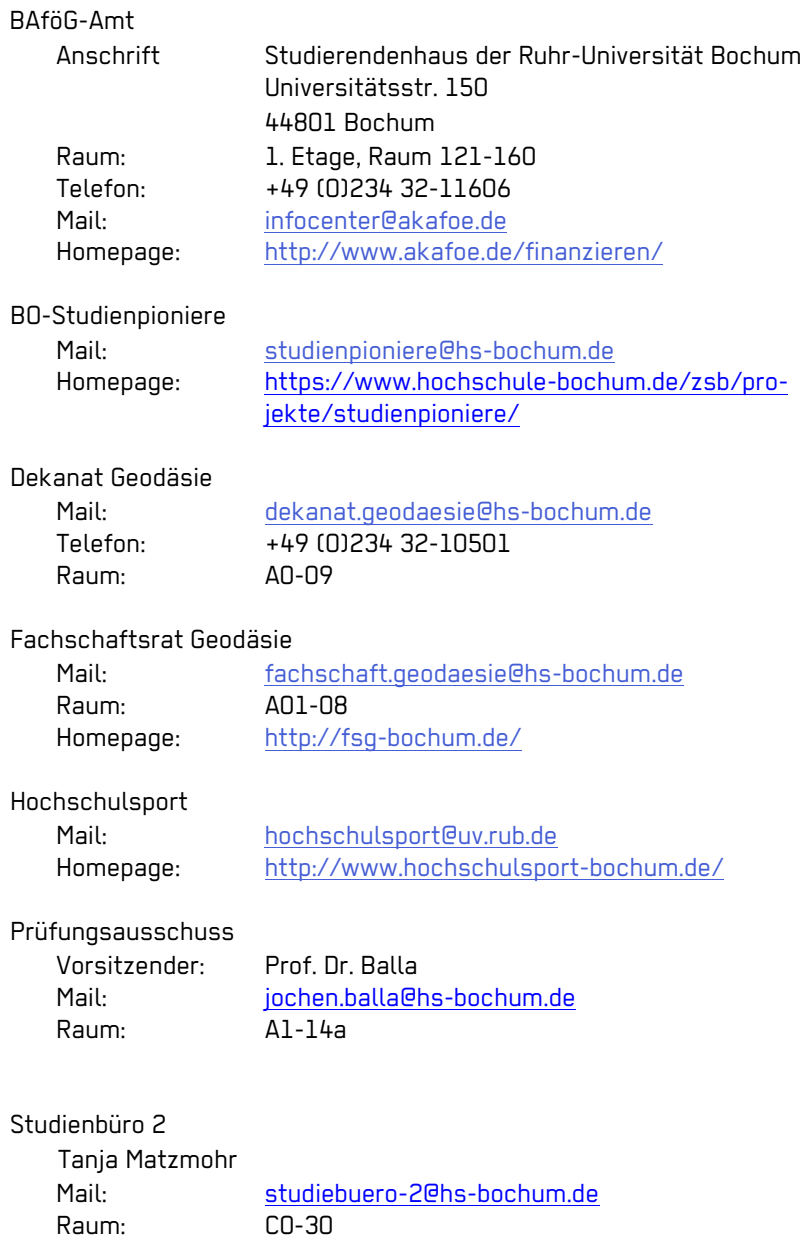

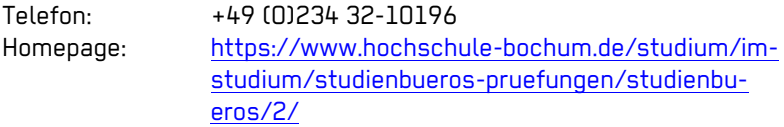

Studienfachberater Geoinformatik

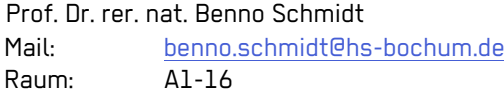

Studienfachberater Vermessung

Prof. Dr.-Ing. Brigitte Gundlich Mail: brigitte.gundlich@hs-bochum.de Raum: A1-17

Studierendenparlament - StuPa

Mail: stupa@hs-bochum.de Homepage: https://www.hochschule-bochum.de/stupa

Vertrauensperson Schwerbehinderter

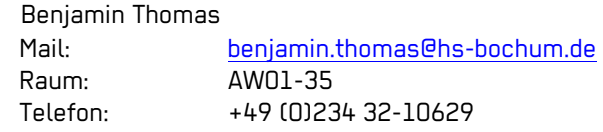

Wohnheime - AKAFÖ Homepage: http://www.akafoe.de/wohnen/

### **Berufsverbände und Vereine**

Neben dem Alumni-Netzwerk bieten auch die Berufsverbände und Vereine eine gute Möglichkeit, sich zu vernetzen. Hier sollen kurz die gängigsten Berufsverbände und Vereine vorgestellt werden, da diese zum Teil Seminare und Fortbildungen anbieten, die gerade von Studierenden vergünstigt besucht werden können. Weitere Informationen sind jeweils auf den Webseiten nachzulesen.

#### **BDVI Bund der Öffentlich bestellten Vermessungsingenieure**

Berufsverband der öffentlich bestellten Vermessungsingenieure, der die Interessen seiner Mitglieder untereinander und gegenüber der Wirtschaft und Politik vertritt. http://www.bdvi.de/

#### **DDGI Deutscher Dachverband für Geoinformation**

Der Dachverband hat es sich zur Aufgabe gemacht, die Rahmenbedingungen für öffentliche Geoinformationen in Deutschland zu verbessern, also die Bedeutung von Geoinformationen herauszustellen und ihre Nutzung zu verstärken.

#### **DGPF Deutsche Gesellschaft für Photogrammetrie, Fernerkundung und Geoinformation e.V.**

Der Fachverband für Vermessungsingenieure, Geodäten, Photogrammeter, Geoinformatiker und Fernerkundler veranstaltet Seminare und alle 3 Jahre zusammen mit der OVG (Österreichische Gesellschaft für Vermessung und Geoinformation) und der SGPF (Schweizerische Gesellschaft für Photogrammetrie und Fernerkundung) die Dreiländertagung. http://www.dgpf.de/

#### **DVW Gesellschaft für Geodäsie, Geoinformation und Landmanagement e.V.**

Wissenschaftlicher Verein für den Bereich Geodäsie, Geoinformation und Landmanagement, der unter anderem die Fachmesse und den Kongress INTERGEO organisiert. http://www.dvw.de/

#### **FIG Fédération Internationale des Géomètres**

Weltweiter Dachverband der Vermessungsingenieure, der die internationale Kooperation des Vermessungswesens und der Berufsorganisationen fördert. Im FIG Young Surveyors Network wird jungen Geodäten eine Plattform für internationalen Austausch geboten. http://www.fig.net/

#### **IGG Interessengemeinschaft Geodäsie**

Interessensgemeinschaft der Verbände BDVI, DVW und VDV mit dem Ziel des gemeinschaftlichen Auftretens gegenüber Gesellschaft und Politik. Die Geodäsie-Akademie der IGG bündelt die Weiterbildungsmaßnahmen der drei Verbände. http://www.ig-geodaesie.de/

#### **IGSO International Geodetic Student Organisation**

Internationaler Verein von Geodäsie-Studierenden und jungen Geodäten, der den internationalen Austausch von Geodäsiestudierenden fördert und einmal jährlich die IGSM International Geodetic Students Meeting veranstaltet. http://igso.info/

#### **KonGeoS Konferenz der Geodäsiestudierenden**

Die KonGeoS ist der Zusammenschluss der Geodäsie-Fachschaften im deutschsprachigen Raum, und vertritt als Bundesfachschaftentagung die Interessen der Geodäsie-Studierenden an Universitäten und Fachhochschulen. Einmal pro Semester findet ein Treffen der KonGeoS-Mitglieder statt, bei dem in Arbeitskreisen über die Neuerungen an den verschiedenen Hochschulen oder über aktuelle Projekte gesprochen wird und Stellungnahmen verfasst werden. http://www.kongeos.de/index.php

#### **FV KonGeoS e.V. Förderverein der Konferenz der Geodäsiestudierenden e.V.**

Der FV KonGeoS e.V. ist ein als gemeinnützig anerkannter Verein mit dem Ziel, der Förderung der Interessen und Belange des geodätischen Nachwuchses an Fachhochschulen und Universitäten. Dies umfasst unter anderem auch die finanzielle Unterstützung der Konferenz der Geodäsie Studierenden (KonGeoS).

http://www.kongeos.de/index.php/foerderverein/info

#### **VDV Verband Deutscher Vermessungsingenieure**

Der Berufsverband für Ingenieure der Geodäsie und Geoinformatik vertritt seine Mitglieder bei berufspolitischen und fachbezogenen Themen und veranstaltet Seminare und Fortbildungsveranstaltungen. http://www.vdv-online.de/aktuelles.html

# **Nach dem Studium**

**BALLARY PRESS** 

Nach dem Bachelorstudium kannst du entscheiden, ob du noch ein Masterstudium anschließen oder direkt in die Arbeitswelt eintauchen möchtest. In beiden Fällen wäre es schön, wenn du dich im Alumni-Netzwerk des Fachbereichs https://studonline.hs-bochum.de/ anmeldest.

### **Masterstudiengänge**

Nach dem Bachelorabschluss können die erworbenen Kenntnisse und Erfahrungen durch ein Masterstudium vertieft und ausgebaut werden. Der Fachbereich Geodäsie bietet sowohl den Masterstudiengang Geodäsie als auch Geoinformatik an. Voraussetzungen für eine Einschreibung sind die folgenden:

- Bachelorabschluss der Fachrichtung Geodäsie oder Geoinformatik. Bei 6-semestrigen Bachelorabschlüssen müssen bis zum Beginn der Masterarbeit 30 CP durch Module aus BA-Studiengängen erworben werden
- Bachelorabschluss in einem fachlich verwandten Studiengang (individuelle Prüfung)
- Mindestnote von 2,5
- oder schlechter als 2,5, aber besser als 3,0 und ein aussagekräftiges Gutachten über die Eignung für den Masterstudiengang Geodäsie oder Geoinformatik

Wer an der Hochschule Bochum den Bachelor in Vermessung absolviert hat, kann sich anschließend auch für den Master Geoinformatik entscheiden oder umgekehrt. Neben den Basismodulen Höhere Mathematik, Geodateninfrastrukturen und den Schlüsselqualifikationen Unternehmensführung und Nachhaltigkeit, die bei beiden Masterstudiengängen gleich sind, gibt es sowohl Pflicht- als auch Wahlmodule. Bei den Wahlmodulen können auch Module des jeweils anderen Masterstudiengangs gewählt werden.

Kurzsteckbrief Master Geodäsie

- Vollzeit 3 Semester
- Studienbeginn zum Sommer- und zum Wintersemester
- Fachspezifischen Module:
	- o Erdmessung
	- o Immobilienwirtschaft
	- o Industrielle Messtechnik
	- o Landmanagement und Liegenschaftskataster
	- o Projekte der Ingenieurvermessung
	- o Statistische Verfahren der Geodäsie

Kurzsteckbrief Master Geoinformatik

- Vollzeit 3 Semester
- Studienbeginn zum Sommer- und zum Wintersemester
- Fachspezifische Module:
	- o Architekturen und APIs für Geoanwendungen
	- o Fortgeschrittene Methoden des Software Engineering
	- o Geovisualisierung und Mensch-Computer-Interaktion
	- o Räumliche Entscheidungsunterstützung
	- o Raumzeitliche Modellierung und Simulation
	- o Softwareentwicklungsprojekt

### **Stellenbörse**

Die Absolventinnen und Absolventen des FB Geodäsie haben derzeit sehr gute Chancen auf dem Arbeitsmarkt. Im Folgenden sind einige Stellenbörsen aufgelistet, die bei der Suche nach einer geeigneten Arbeitsstelle hilfreich sein können.

Auf "Catapult - die Jobbörse der BO" können Studierende die aktuell bei der HS BO von Firmen eingegangenen Stellenangebote einsehen. Diese können nach Stellentyp und Fachbereich gefiltert werden. In der Bewerbungsphase lohnt sich mindestens das wöchentliche Hineinschauen, da ständig neue Stellen online gehen. Auch für Ferienjobs sind häufig Angebote vorhanden.

https://www.hochschule-bochum.de/forschung-praxis/beruf-karriere/stellenboerse/

Weitere Stellenangebote finden Sie hier:

- Digital Geography: http://de.digital-geography.com/jobs/
- ZGIS Salzburg: https://www.uni-salzburg.at/index.php?id=32574
- Geojobs:

http://www.geobranchen.de/geojobs

- Deutsche Geodätische Kommission: http://dgk.badw.de/index.php?id=81
- Stellenmarkt des DVW: http://www.dvw.de/jobs/startseitenpanel
- KonGeoS Jobbörse: https://kongeos.de/index.php/jobboerse/stellenangebote

# **Diploma Supplement**

Sollte es dich ins Ausland ziehen, solltest du dir das Diploma Supplement ausstellen lassen.

Das Diploma Supplement ist eine Urkunde, die den abgeschlossenen Studiengang detailliert erläutert. Es kann in jeder beliebigen Sprache ausgefertigt werden, wobei eine englische Fassung neben der landessprachlichen üblich ist. Das Diploma Supplement soll hinreichende Daten zur Verfügung stellen, um die internationale Transparenz und angemessene akademische und berufliche Anerkennung von Qualifikationen zu verbessern.

### **Alumni-Netzwerk**

Um mit dem Fachbereich und den Kommilitonen auch im Berufsleben in Verbindung zu bleiben, kannst du dich nach Abschluss des Studiums in die Alumni-Datenbank eintragen.

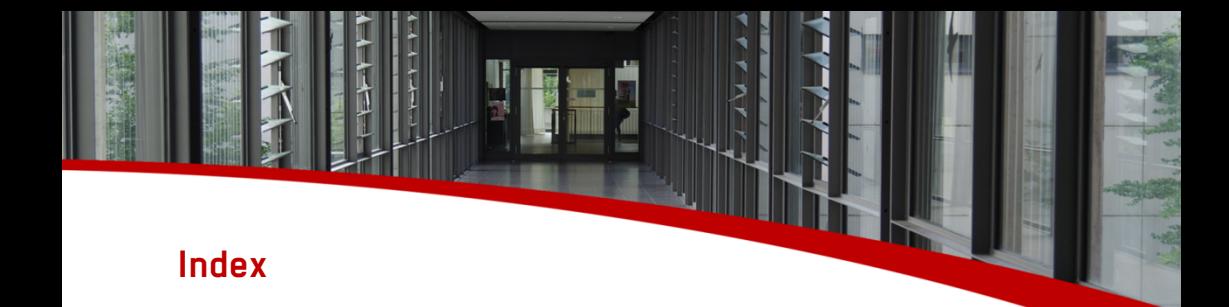

AKAFÖ 61, 62, 64 Aktuelles 17 Altklausuren 30 Alumni 65, 68, 71 AStA 20, 31, 55, 56, 59, 62, 73 Bachelorarbeit 24, 26, 52, 53, 54 BAföG 35, 61, 63 BO-Studienpioniere 59, 63 Diploma Supplement 71 Druckkontingent 19 Eduroam 14, 15 Exmatrikulation 35, 37 Fachbereichsrat 56, 57 Fachschaftsrat 11, 30, 32, 55, 63, 73 Familiengerechte Hochschule 60 FB-Portal 13, 18, 30 Hilfsmittel 37, 52 Hochschulaccount 14, 18 Klausurabmeldungen 36 Klausuranmeldungen 36 Kolloquium 53, 54 Krankheitsfall 37 Lebensberatung 59, 62 Mailaccount 14 Masterstudium 68 meineBo 14, 16

meineBO 13 Modulhandbuch 21, 22, 29, 36 Moodle 17 Praxisphase 24, 26, 41, 50, 51, 52 Prüfungen 17, 27, 35, 37, 56 Prüfungsausschuss 37, 56, 63 Prüfungsordnung 21, 35, 37 Rückmeldung 19, 35 Schwanger im Studium 60 Sciebo 18 Selbstbedienungsfunktion 16, 17, 36, 37 Senat 58 Software 13, 15, 69 Studienbeirat 57 Studienbüro 35, 50, 53, 54, 64, 73 Studienfachberater 59, 64 Studienfinanzierung 60 Studierendenparlament 55, 64 Testat 17, 22, 27, 36 Tutorium 31 VPN 14, 15, 18 Wiederholungsprüfungen 34 Wissenschaftliches Schreiben 44 WI AN 15 Zitierrichtlinien 43

# **Gebäudeübersicht**

Gebäude übersichtet

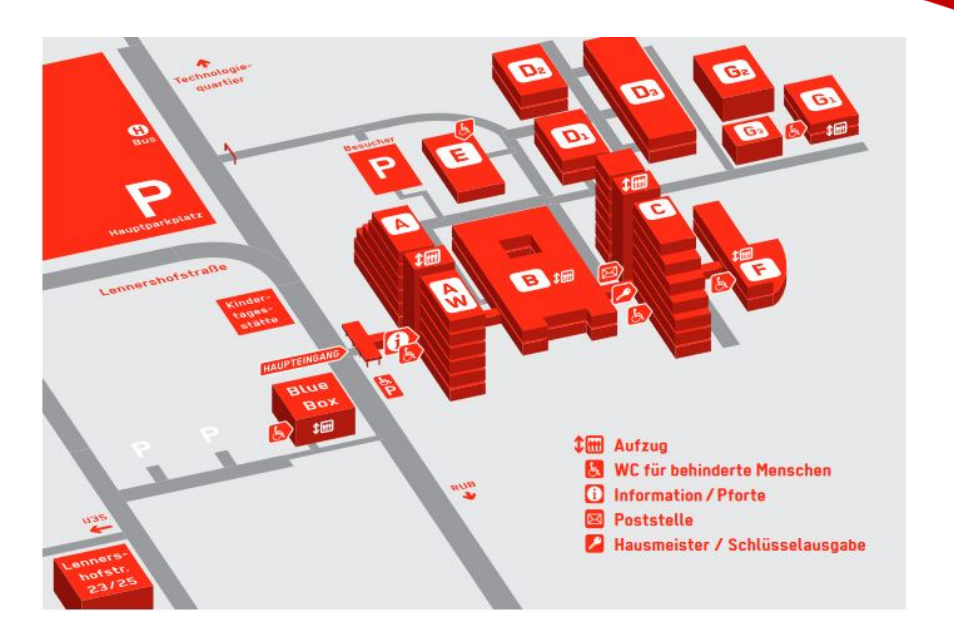

同評

**PT 25** 

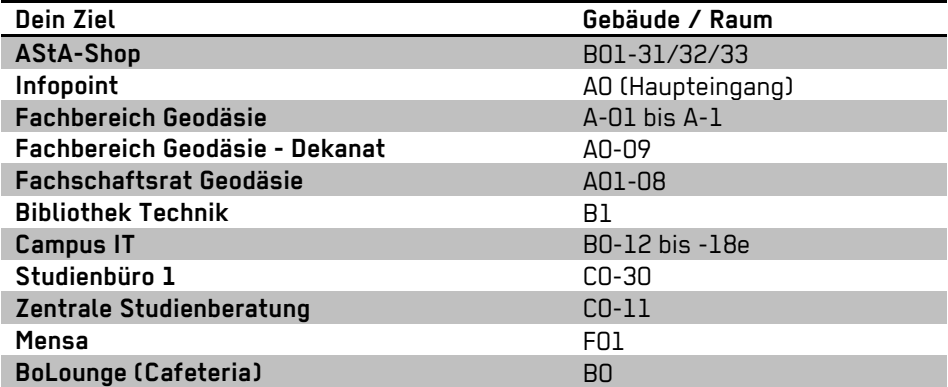

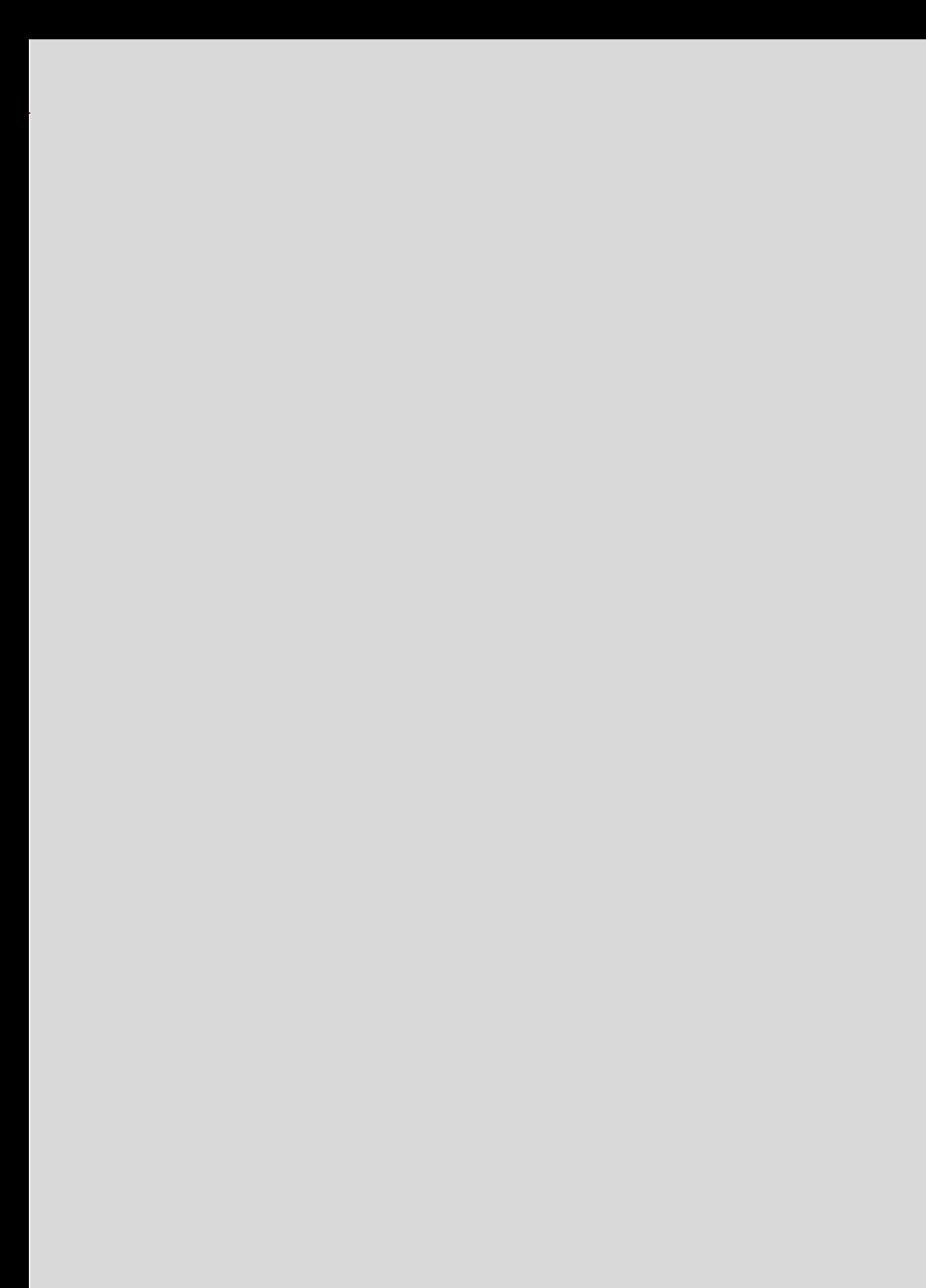